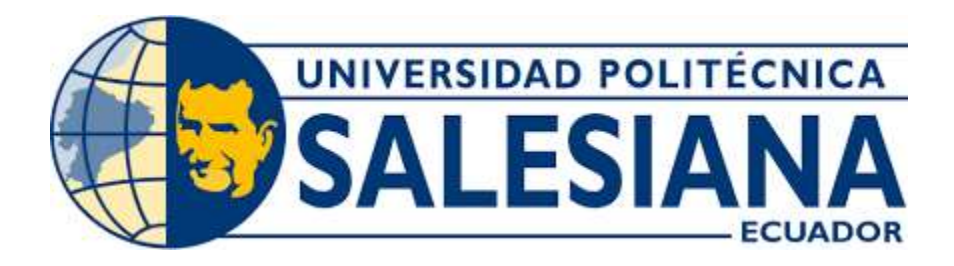

# **UNIVERSIDAD POLITÉCNICA SALESIANA**

# **SEDE QUITO**

# **CARRERA DE INGENIERÍA ELECTRÓNICA**

# DESARROLLO DE UNA UNIDAD DE COGENERACIÓN INFERIOR PARA CARGA DE BATERÍA EN UNA COCINA INDUSTRIAL

Trabajo de titulación previo a la obtención del Título de Ingeniero Electrónico

Autores: Ronny Alexander Guevara Benítez

German Roberto Moreta Vásquez

Tutor: Willian Paul Oñate Amaguaña

Quito - Ecuador 2022

## <span id="page-1-0"></span>**CERTIFICADO DE RESPONSABILIDAD Y AUTORÍA DEL TRABAJO DE TITULACIÓN**

Nosotros, Ronny Alexander Guevara Benítez con documento de identificación N°1724177082 y German Roberto Moreta Vásquez con documento de identificación N°1723460505; manifestamos que:

Somos los autores y responsables del presente trabajo; y, autorizamos a que sin fines de lucro la Universidad Politécnica Salesiana pueda usar, difundir, reproducir o publicar de manera total o parcial el presente trabajo de titulación.

Quito, 20 de septiembre del año 2022

Atentamente,

Ronny Alexander Guevara Benítez German Roberto Moreta Vásquez

1724177082 1723460505

## <span id="page-2-0"></span>**CERTIFICADO DE CESIÓN DE DERECHOS DE AUTOR DEL TRABAJO DE TITULACIÓN A LA UNIVERSIDAD POLITÉCNICA SALESIANA**

Nosotros, Ronny Alexander Guevara Benítez con documento de identificación N°1724177082 y German Roberto Moreta Vásquez con documento de identificación N°1723460505, expresamos nuestra voluntad y por medio del presente documento cedemos a la Universidad Politécnica Salesiana la titularidad sobre los derechos patrimoniales en virtud de que somos autores del Proyecto Técnico: "Desarrollo de una unidad de cogeneración inferior para carga de batería en una cocina industrial", el cual ha sido desarrollado para optar por el título de Ingeniero Electrónico, en la Universidad Politécnica Salesiana, quedando la Universidad facultada para ejercer plenamente los derechos cedidos anteriormente.

En concordancia con lo manifestado, suscribimos este documento en el momento que hacemos la entrega del trabajo final en formato digital a la Biblioteca de la Universidad Politécnica Salesiana.

Quito, 20 de septiembre del año 2022

Atentamente,

Ronny Alexander Guevara Benítez German Roberto Moreta Vásquez

1724177082 1723460505

### <span id="page-3-0"></span>**CERTIFICADO DE DIRECCIÓN DEL TRABAJO DE TITULACIÓN**

Yo, Willian Paul Oñate Amaguaña con documento de identificación N° 1715580500, docente de la Universidad Politécnica Salesiana, declaro que bajo mi tutoría fue desarrollado el trabajo de titulación: DESARROLLO DE UNA UNIDAD DE COGENERACIÓN INFERIOR PARA CARGA DE BATERÍA EN UNA COCINA INDUSTRIAL, realizado por Ronny Alexander Guevara Benítez con documento de identificación N°1724177082 y German Roberto Moreta Vásquez con documento de identificación N°1723460505, obteniendo como resultado final el trabajo de titulación bajo la opción Proyecto Técnico que cumple con todos los requisitos determinados por la Universidad Politécnica.

Quito, 20 de septiembre del año 2022

Atentamente,

Ing. Willian Paul Oñate Amaguaña, Mgst. 1715580500

## **DEDICATORIA**

<span id="page-4-0"></span>El presente trabajo de grado va dedicado:

A mis padres, quienes, con su apoyo incondicional, amor, sacrificio, responsabilidad y mucha confianza me permitieron que llegar a este momento, es un privilegio ser su hijo son los mejores padres.

A mi abuelita con quien aprendí que, con sacrificio la vida es cruel, con alegría todos son felices, con lealtad todos son unidos y lo más importante que con su amor todo puede ser posible junto a ella.

#### **Ronny**

Esta tesis está dedicada:

A mis padres Nelly y Germán por su trabajo y esfuerzo durante todos estos años de paciencia y consejo para llevarme al lugar en donde estoy. Por su ejemplo de trabajo duro y esfuerzo para ganarse las cosas sin dejar a nadie en el camino.

A mi hermana Silvia que siempre estuvo en los momentos donde necesitaba un consejo.

A mi hija Sophie que fue esa luz cuando más necesitaba fuerza para terminar este camino.

A todas esas personas que estuvieron en el camino con una palabra de aliento para seguir adelante.

#### **Germán**

### **AGRADECIMIENTO**

<span id="page-5-0"></span>Mi profundo agradecimiento a la Universidad Politécnica Salesiana, a la carrera de electrónica por haberme brindado el apoyo para desarrollarme profesionalmente, en especial a mi tutor ing. William Oñate por confiar en mí y haberme guiado, no solo en la elaboración de este trabajo de titulación, sino a lo largo de mi vida universitaria dando como resultado el apoyo para desarrollarme profesional y personalmente.

A mis padres por ser mi pilar fundamental y haberme apoyado incondicionalmente, Por el esfuerzo, dedicación, paciencia, por su confianza y por todo lo que me han dado a lo largo de mi carrera y de mi vida.

Por último, quiero agradecer a mi abuelita, quien, a lo largo de su vida con su ejemplo de trabajo exhausto y disciplina contante, entendí que la vida que la vida se puede tornar en algo aparentemente sencillo.

#### **Ronny**

Agradezco a mis maestros que en todo este proceso supieron impartir su conocimiento con paciencia y una palabra de aliento que siempre me hizo falta en el camino.

Mis maestros me enseñaron que nada es imposible cuando se tiene las ganas de salir adelante aun cuando todo parece perdido.

De igual manera, mis agradecimientos a la Universidad Politécnica Salesiana Quito campus sur, a toda la Facultad de Ingeniería Electrónica Automatización y Control, a autoridades y profesores.

Para finalizar quiero expresar mi más grande y profundo agradecimiento al Ing. William Paúl Oñate quién con su conocimiento, guía y paciencia supo guiar en todo el proceso de la investigación.

Más que un docente es la calidad de persona gracias por la paciencia y tiempo.

**Germán**

## **INDICE GENERAL**

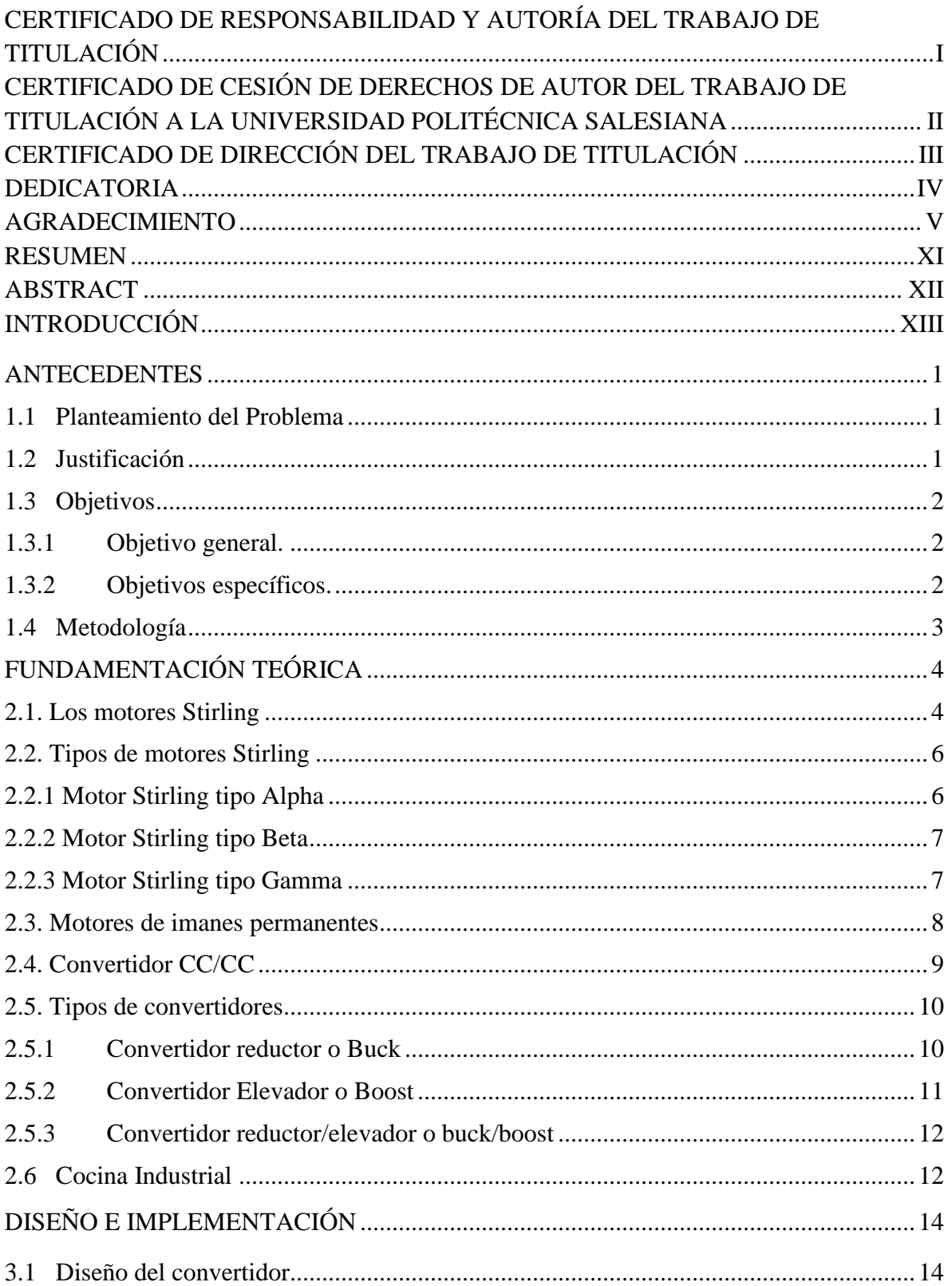

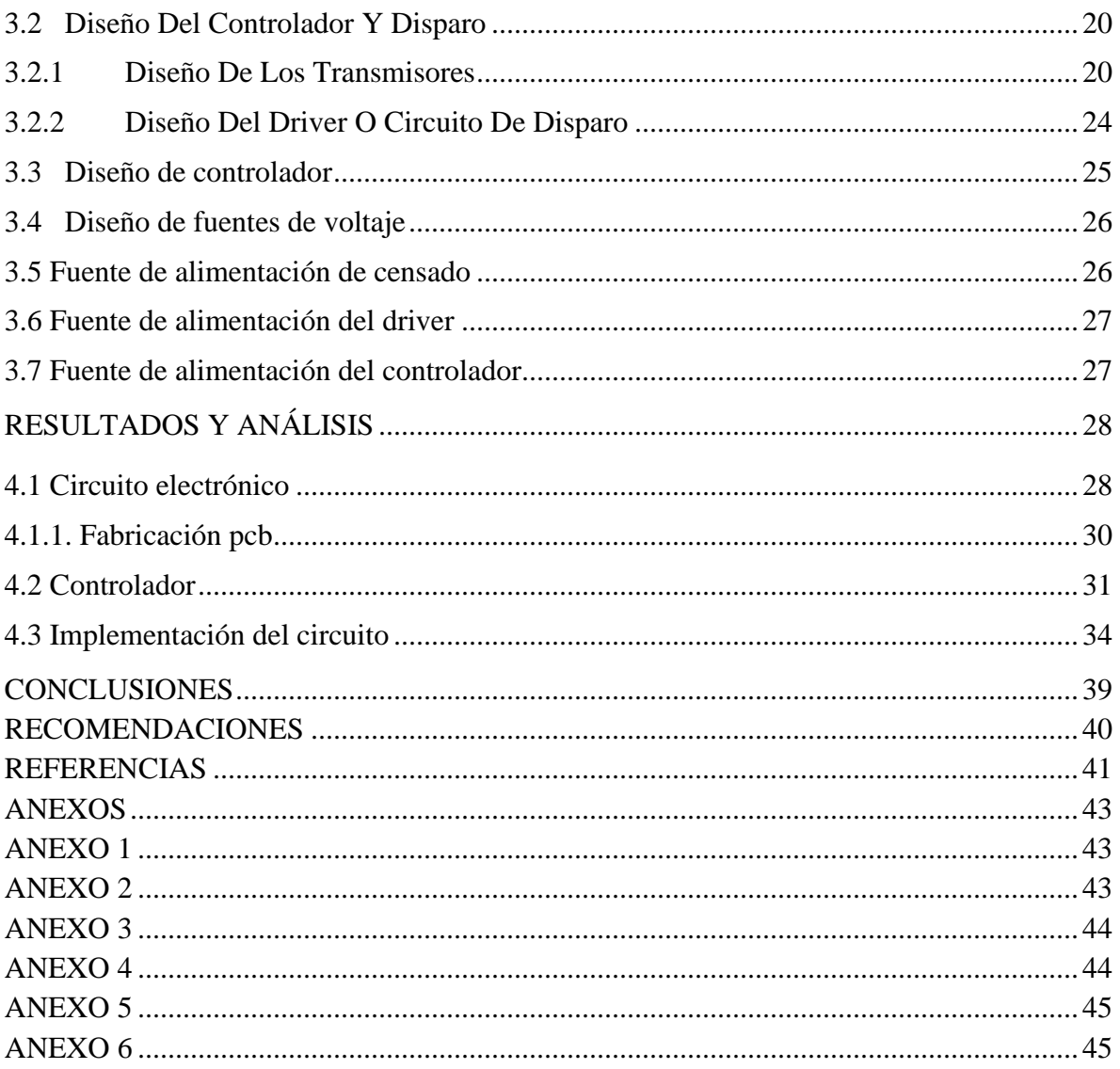

## **ÍNDICE DE FIGURAS**

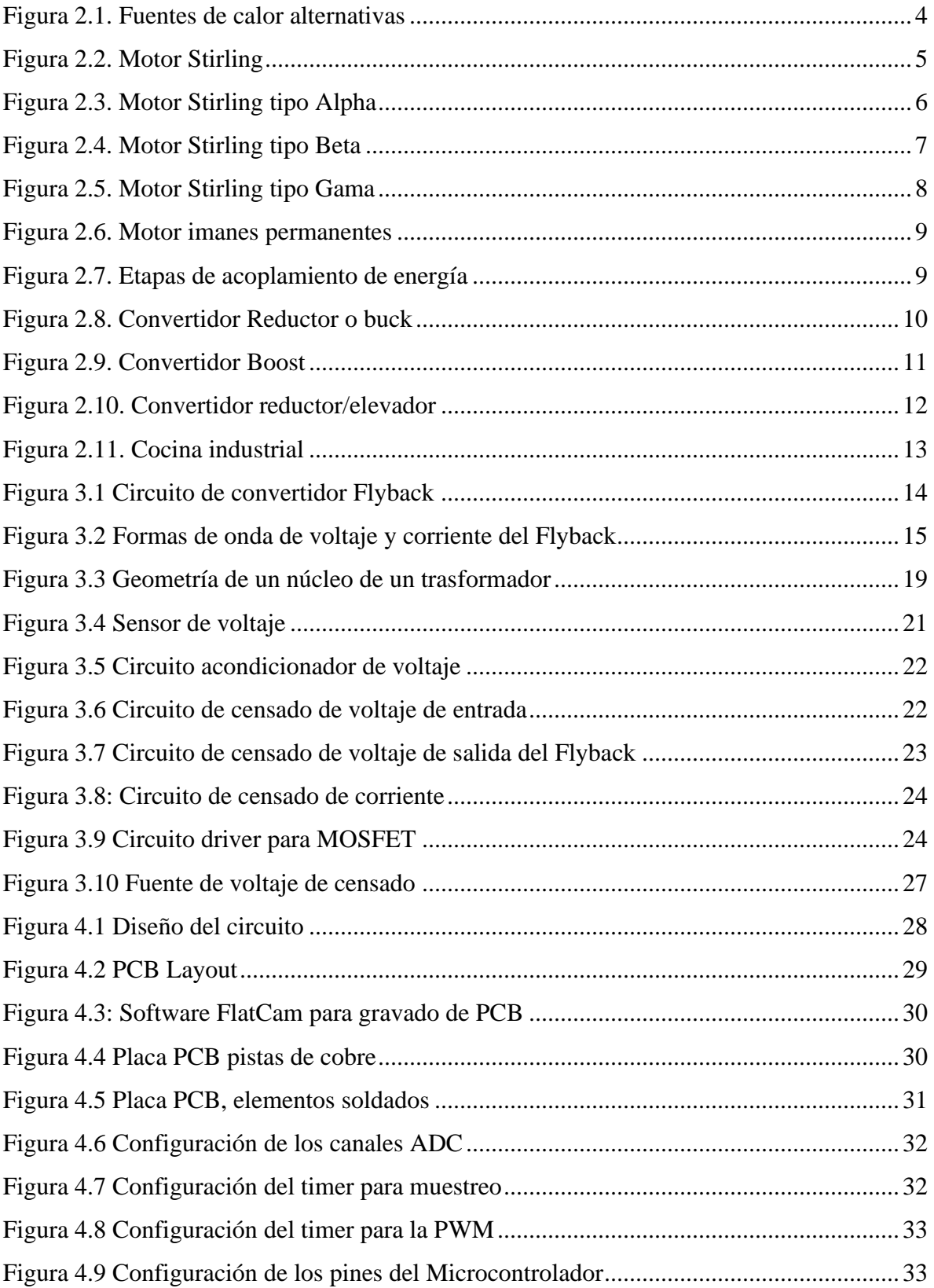

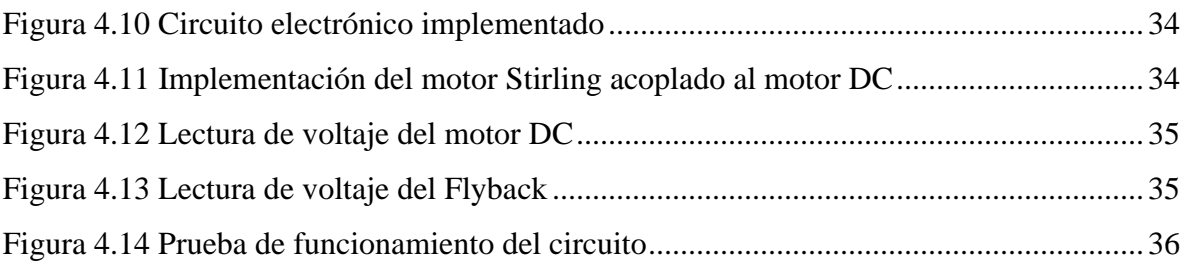

## ÍNDICE DE TABLAS

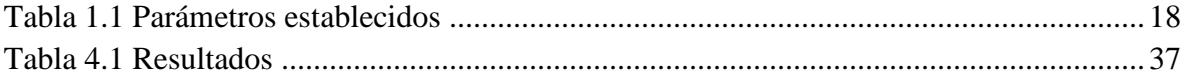

### **RESUMEN**

<span id="page-11-0"></span>El presente proyecto tiene como objetivo la implementación de un sistema de cogeneración inferior para carga de batería, el cual está conformado por diferentes etapas, que se pondrá en funcionamiento cuando el usuario utiliza el escalón primario para la producción manufacturera dedicada a la elaboración de frituras en freidoras industriales y posteriormente la energía térmica residual se hace presente con el denominado escalón secundario, el cual será aprovechado desde una cámara de combustión lateral de la freidora en la cocina industrial misma que será modificada en función de los requerimientos térmicos para la utilización de un motor alternativo mecánico, donde se realizará la transferencia de energía térmica a energía mecánica, luego con una trasmisión mecánica por medio de polea y banda, se acopla a un motor rotativo eléctrico (generador) para el cambio de energía mecánica a energía eléctrica, esta energía generada será convertida en corriente continua (CC-CC) con un voltaje estable mediante placas electrónicas que fueron diseñadas con las especificaciones necesarias, de esta forma cumplirá con un sistema cerrado de eficiencia energética optimizando recursos en el mismo proceso y para finalmente controlar automáticamente el nivel de voltaje adecuando para un sistema de carga de batería y así proporcionar energía eléctrica al proceso de producción para iluminación o carga de dispositivos móviles, esta unidad puede ser usada en otras áreas donde se generan pérdidas de calor residual que así lo requieran, permitiendo de cierta forma una disminución y mejor aprovechamiento, del recurso térmico que se emite durante todo el proceso de fritura de alimentos.

### **ABSTRACT**

<span id="page-12-0"></span>This project aims to implement a lower cogeneration system for battery charging, which is made up for different stages, which will be put into operation when the user uses the primary step for manufacturing production dedicated to the preparation of fried foods in industrial fryers and after the residual thermal energy is present with the called secondary step, which will be used from a lateral combustion chamber of the fryer in the industrial kitchen, it which will be modified according to the thermal requirements for the use of a mechanical reciprocating engine, where the transfer of thermal energy to electrical energy will be carried out. mechanical, then with a mechanical transmission with a pulley and belt, it is coupled to an electric rotary motor (generator) for the change of mechanical energy to electrical energy, this generated energy will be converted into direct current (DC-DC) with a voltage stable through electronic boards that were designed with the necessary specifications, in this way it will comply with a closed system of energy efficiency, optimizing resources in the same process and to finally automatically control the level of voltage suitable for a battery charging system and thus provide electrical energy to the production process for lighting or battery charging. mobile devices, this unit can be used in other areas where residual heat losses are generated that require it, allowing in a certain way a reduction and better use of the thermal resource that is emitted during the entire food frying process.

### **INTRODUCCIÓN**

<span id="page-13-0"></span>Las distintas demandas energéticas han obligado al aprovechamiento de los recursos energéticos, sin dejar a un lado el cuidado del medio ambiente, es por eso que la cogeneración puede convertirse en una alternativa productiva en los procesos industriales, y como consecuencia la protección y recuperación de la capa de ozono.

La creación de plantas de cogeneración como una alternativa para generación de energía, representaría una oportuna alternativa en Ecuador, permitiendo de esta forma la eliminación de subsidios a los combustibles y direccionarlos a otras áreas que requieren urgentemente financiamiento.

Teniendo en cuenta que dentro de algunos años las principales fuentes de energía no renovable como los derivados del petróleo serán escasas, las energías renovables deben dar un salto tecnológico en la producción de energía para cumplir con la creciente demanda.

Por lo tanto, es importante optar por el diseño y la construcción de nuevos prototipos que usen energías renovables en este caso la cogeneración, con el fin de aportar energía que pueda ser almacenada y manipulada según sea necesaria en este caso en particular se podrá obtener corriente continua, gracias al conjunto de elementos electrónicos, que implementada en un instrumento tan cotidiano como es una cocina puede darnos la misma eficiencia con la que hemos trabajado con generadores tradicionales de energía.

Por medio de la cogeneración inferior el prototipo carga su batería, mediante un convertidor CC-CC, y que dará como resultado la obtención de energía eléctrica en función de energía térmica residual, en cooperación del motor Stirling encargado de la trasferencia de energía mecánica a eléctrica.

## **CAPÍTULO 1**

#### **ANTECEDENTES**

#### <span id="page-14-1"></span><span id="page-14-0"></span>**1.1 Planteamiento del Problema**

El problema de proporcionar energía en el mundo, a causa del creciente poblacional, donde la tecnología se ha convertido en uno de los principales motores de desarrollo económico y social, necesita de soluciones para solventar la demanda existente de energía.

En Ecuador se dispone del uso de combustibles fósiles, debido a que el país posee reservas petroleras al alcance del estado, por esta razón las empresas no optan por utilizar en sus procesos de producción, equipos que generen energía renovable como lo es la cogeneración ya que la tecnología usada aún es muy avanzada tecnológicamente y estructuralmente hablando, por lo tanto, el gran costo que estas requieren hace difícil introducir este tipo de tecnologías al mercado nacional.

Las industrias que poseen los recursos necesarios optan por este tipo que energía, ya que a la larga formarán parte de la implementación de energías limpias y no estarán limitadas a su tiempo al cambio de medio energético, en el caso que la energía proporcionada por medios fósiles escasee.

#### <span id="page-14-2"></span>**1.2 Justificación**

Mediante las tecnologías modernas de cogeneración se podrá alcanzar índices de eficiencia energética y evitar emisiones en la mayor parte del sector de la industria, aquí es donde se presenta la oportunidad de implementar sistemas de cogeneración lo cual conlleva una mayor eficiencia en el uso de combustibles fósiles y menores emisiones contaminantes al planeta. (Roqueta, 2016)

El desarrollo de la cogeneración permite usar menos combustible generando la misma cantidad de energía en forma de calor y electricidad dando como resultado beneficios ambientales y económicos. (Ojeda, 2016).

En la actualidad es necesario mantener un sendero hacia una generación más eficiente como amigable con el medio ambiente, es así que, debido al alza de las tarifas de la energía, se tiene como fin rediseñar equipos y procesos en base a los criterios de optimización energética, así como en el aprovechamiento de calor de desecho y a largo plazo. Entre estos proyectos el más adecuado son los sistemas de cogeneración. (Pilar, 2017).

El Ecuador tiene un gran potencial para el mercado energético nacional, donde es importante el apoyo a la cogeneración para un cambio profundo en la matriz energética del estado, además, se produce un ahorro de energía primaria que puede suponer al menos un 10% y en la mayoría de los casos puede superar el 30% del ahorro de este tipo de energía referida a la producción eléctrica. (Roqueta, 2016)

#### <span id="page-15-0"></span>**1.3 Objetivos**

#### <span id="page-15-1"></span>**1.3.1 Objetivo general.**

• Desarrollar una unidad de cogeneración inferior para carga de batería mediante un convertidor CC-CC en una cocina industrial.

### <span id="page-15-2"></span>**1.3.2 Objetivos específicos.**

- Investigar sobre las características de las etapas que involucran los sistemas de cogeneración inferior para la obtención de energía eléctrica en función de energía térmica residual.
- Acoplar mecánicamente un motor alternativo (Stirling) a una máquina eléctrica rotativa para la trasferencia de energía mecánica a eléctrica.
- Desarrollar un convertidor de potencia eléctrica con regulación de voltaje para la trasferencia de energía eléctrica a la batería.
- Verificar el funcionamiento de la unidad de cogeneración inferior para la validación del funcionamiento integral y todos sus componentes mediante pruebas de campo.

### <span id="page-16-0"></span>**1.4 Metodología**

- Se aplicará una metodología inductiva la cual ayudará analizar los diferentes tipos de motores Stirling que se manejan en el mercado, así como los distintos tipos de convertidores cc-cc existentes, acoples mecánicos, pirómetro, máquina eléctrica rotativa, teniendo acceso a libros, artículos investigativos, folios web, papers.
- Investigación exploratoria para poder caracterizar los distintos componentes del motor Stirling, freidora de 8kg/h, acoples mecánicos, convertidor y la maquina eléctrica rotativa.
- Investigación descriptiva para focalizar el grupo objetivo y el porqué del estudio aplicado.
- Investigación cuantitativa para definir las variables involucradas en el proceso con sus respectivos rangos y unidades de operación.
- Investigación aplicativa para el diseño del convertidor cc-cc para la carga de la batería y posteriormente alimentación de la carga.

## **CAPÍTULO 2**

### **FUNDAMENTACIÓN TEÓRICA**

<span id="page-17-0"></span>Este capítulo resume brevemente los elementos que abarcan el sistema por desarrollar, haciendo uso de distintos componentes que podrá evidenciarse en el prototipo, permitiendo fluidez en el proceso calórico y evitando pérdidas y contratiempos.

#### <span id="page-17-1"></span>**2.1. Los motores Stirling**

El motor Stirling fue inventado en 1816, su inventor fue el reverendo Robert Stirling, que desarrollo el motor con la intención de crear una alternativa más segura a las máquinas de vapor, que poseían calderas tecnología que se usaba en ese tiempo y en ocasiones sufrían explosiones debido a las altas presiones de vapor que utilizaban, y además por las limitaciones de los materiales disponibles en esa época. (Communications, 2018)

El motor Stirling tiene la característica de modificar la energía térmica en energía mecánica. La principal característica del motor Stirling radica en ser denominado como un motor de combustión, además de no ser la única fuente de calor que logra generar energía como se explica en la Figura 2.1, y posee un ciclo cerrado. (Stirlingshop, 2017)

<span id="page-17-2"></span>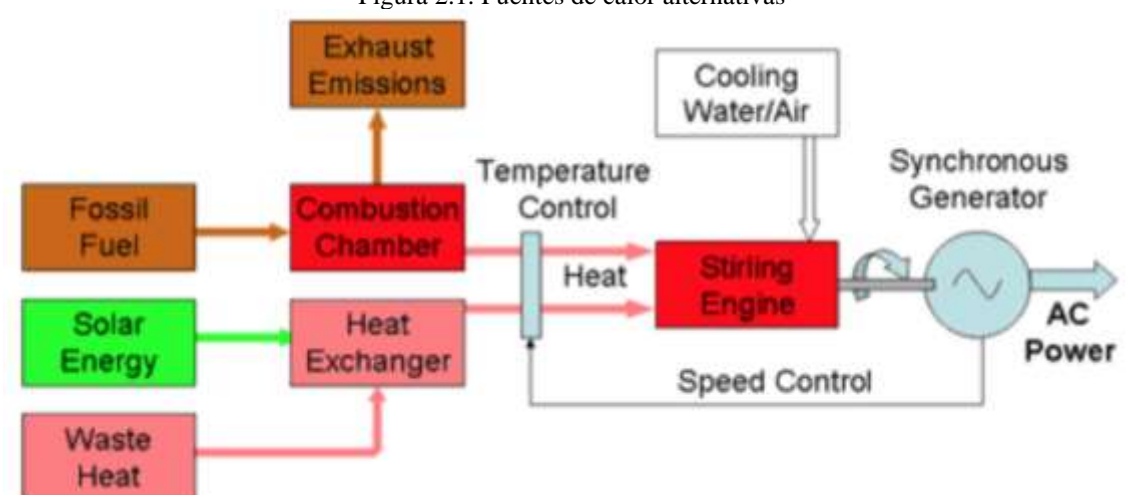

Figura 2.1. Fuentes de calor alternativas

Fuente: (Mpoweruk, 2017)

El aire es el principal elemento fijo de trabajo, pero se pueden usar otros gases, que son encerrados en un recipiente hermético, el calor consumido por el motor se aplica externamente. Permitiendo que el motor funcione con casi cualquier fuente de calor, como pueden ser; los combustibles fósiles, la energía solar, química y nuclear. También puede trabajar con varios tipos de temperatura muy bajos, cuyo límite inferior seria 7°C, permitiéndose esta faculta gracias al calor de una llama constante ya que no depende de explosiones como en un motor de combustión interna, y como importante característica el motor funciona silenciosamente. (Communications, 2018)

Como se muestra en la Figura 2.2 los componentes de un motor de este tipo básico, posee uno o más pistones para lograr un trabajo útil a través de una entrada de calor de una fuente externa. Los motores Stirling usan el mismo gas una y otra vez, a diferencia de los motores de combustión interna que constantemente toman y expulsan el gas. (Fonte, 2015)

<span id="page-18-0"></span>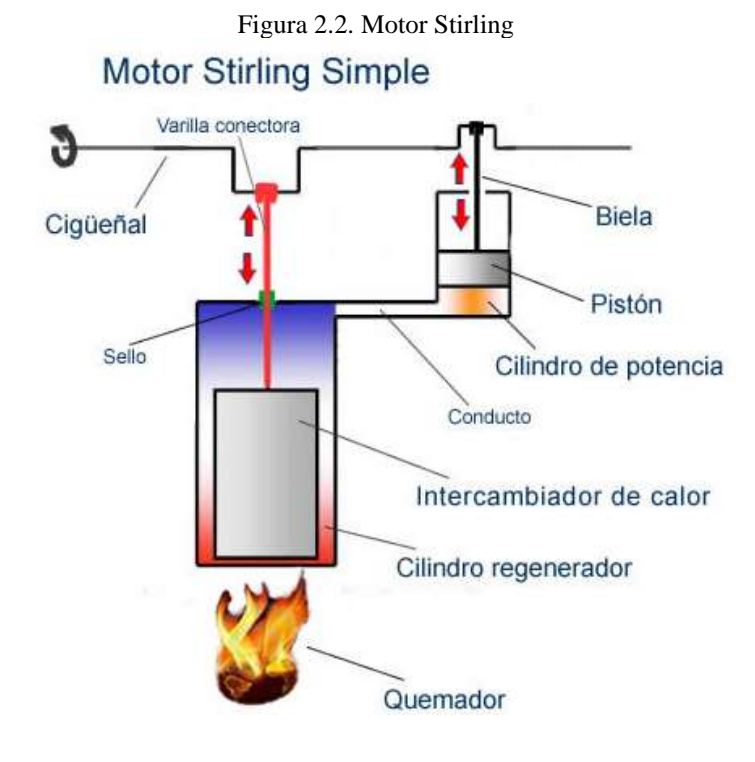

Fuente: (Fonte, 2015)

Aunque las características explicadas anteriormente son importantes para un motor común, son menos prácticas en la mayoría de los vehículos porque requieren calor externo en lugar de calor interno. La fuente externa de impacto necesita más tiempo para que el calor llegue al interior de los motores. Delimitando su eficiencia por su transferencia de calor y como consecuencia el motor responde mucho menos que los motores de combustión interna. Los motores Stirling tienen una potencia específica baja, lo que significa que el motor tiene que ser bastante grande para producir una cantidad relativamente pequeña de potencia. (Herzog, 2019)

#### <span id="page-19-0"></span>**2.2. Tipos de motores Stirling**

De entre los diferentes tipos de motores, a continuación, se mencionan los más comunes y representativos. Y su particularidad que los diferencia, además de las aplicaciones de estos motores en diferentes campos en los cuales se desarrollan o forman parte de algún sistema.

### <span id="page-19-1"></span>**2.2.1 Motor Stirling tipo Alpha**

<span id="page-19-2"></span>Se basa en la interconexión de los pistones de potencia de múltiples cilindros para mover el gas de trabajo, con los cilindros mantenidos a diferentes temperaturas como se puede observar en la Figura2.3. (Medina,2019)

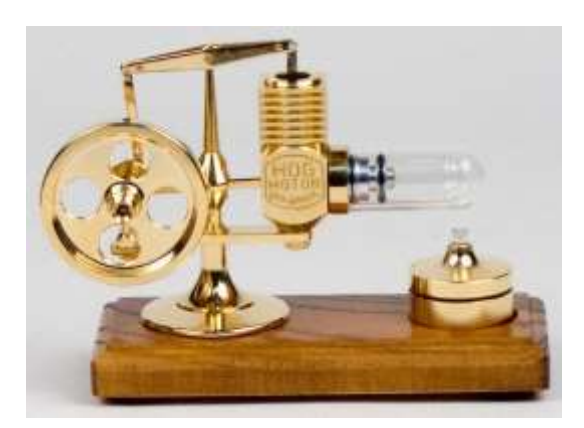

Figura 2.3. Motor Stirling tipo Alpha

Fuente: (Medina,2019)

#### <span id="page-20-0"></span>**2.2.2 Motor Stirling tipo Beta**

Un motor beta Stirling se caracteriza porque tiene un solo pistón de potencia trabajando, dentro del mismo cilindro a diferencia al de un pistón desplazado como se observa en la Figura 2.4 de esta forma su ejecución solo puede ser realizada en un mismo eje.

<span id="page-20-2"></span>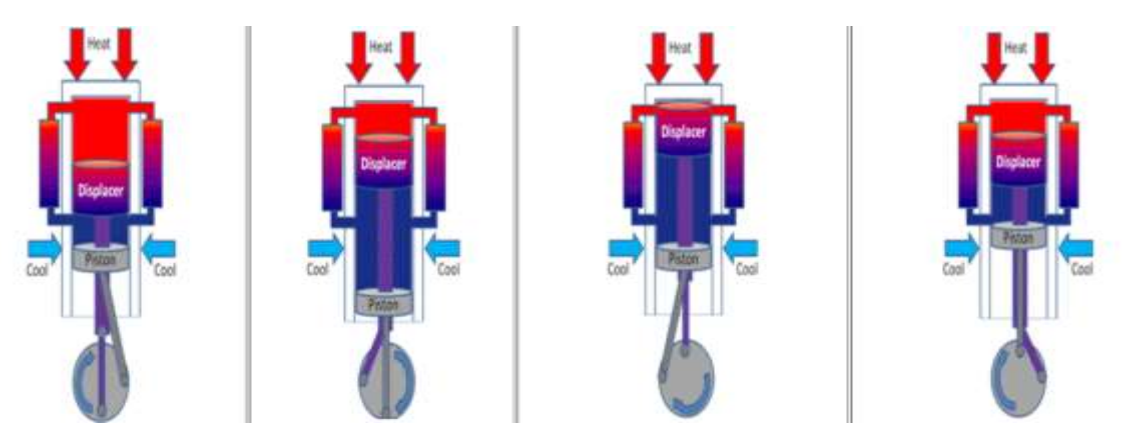

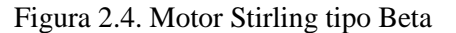

Fuente: (Energyeducation)

El pistón desplazado tiene un ajuste flojo y no extrae ninguna potencia del gas en expansión, sino que solo sirve para transportar el gas de trabajo desde el intercambiador de calor caliente al intercambiador de calor frío. El gas que fue empujado hacia el extremo caliente del cilindro, se expande y como consecuencia empuja el pistón de potencia. (Medina,2019)

El pistón de Stirling tipo beta es empujado hacia el extremo frío del cilindro, este se contrae y el impulso de la máquina, empuja el pistón de potencia en dirección hacia el otro lado provocando que el gas se comprima. De esta forma el tipo beta soluciona los problemas técnicos de los sellos durante su movimiento en caliente. (Rondán Viloria, 2019)

#### <span id="page-20-1"></span>**2.2.3 Motor Stirling tipo Gamma**

Un motor gamma Stirling es similar a un motor beta Stirling, con la principal diferencia en su pistón de potencia, ya que está montado en un cilindro separado junto al cilindro del pistón desplazador, pero aún está conectado al mismo volante. El gas en los dos cilindros puede fluir libremente entre ellos y permanece como un solo cuerpo. Esta configuración se puede observar en la Figura 2.5 que produce una relación de compresión más baja, pero es mecánicamente más simple y se usa a menudo en motores Stirling de varios cilindros. (Johan Steven Ortiz Robledo, 2016)

<span id="page-21-1"></span>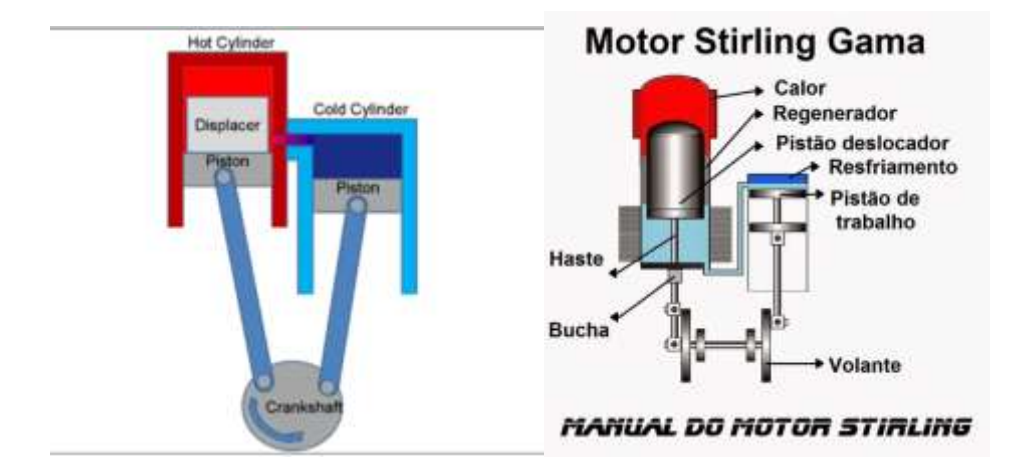

Figura 2.5. Motor Stirling tipo Gama

#### <span id="page-21-0"></span>**2.3. Motores de imanes permanentes**

Las Máquinas síncronas pueden ser llamadas de esa manera, si poseen el uso de imanes permanentes hechos de neodimio-boro-hierro, samario-cobalto o ferrita en el rotor. En algunos motores, estos imanes se encuentran en la superficie del núcleo del rotor de modo que el campo magnético se dirija radialmente a través del entrehierro. En otra clase de configuraciones, los imanes se insertan en la superficie del núcleo del rotor o se insertan en ranuras justo debajo de la superficie. Otra forma de motor de imanes permanentes tiene imanes dirigidos circunferencialmente colocados en ranuras radiales que proporcionan flujo magnético a los polos de hierro, que a su vez establecen un campo radial en el espacio de aire. (Pumareta, 2017)

La principal aplicación de los motores de imanes permanentes es en los accionamientos de velocidad variable en los que el estator recibe alimentación de una fuente de frecuencia variable, voltaje variable y controlada electrónicamente. Dichos accionamientos son capaces de controlar con precisión la velocidad y la posición. Debido a la ausencia de pérdidas de

Fuente: (Ray Sinnott, 2019)

potencia en el rotor, en comparación con los motores de inducción, también son muy eficientes. (Palomino, 2016)

<span id="page-22-1"></span>Los motores de imanes permanentes se pueden diseñar para operar a velocidad síncrona con un suministro de voltaje y frecuencia constantes. Los imanes se encuentran alojados en el hierro del rotor y se coloca un devanado amortiguador en las ranuras de la superficie del rotor para proporcionar la capacidad de arranque. Sin embargo, tal motor no tiene medios para controlar el factor de potencia del estator. (Pumareta, 2017)

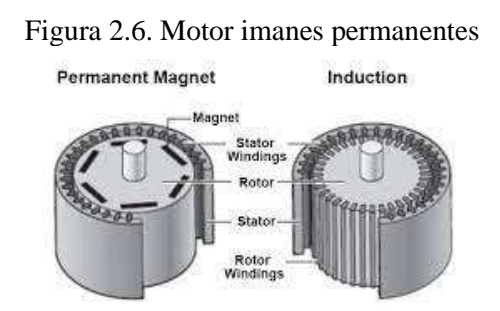

Fuente: (Pumareta, 2017)

#### <span id="page-22-0"></span>**2.4. Convertidor CC/CC**

Los convertidores que convierten la señal de CC de frecuencia fija presente en la entrada en una señal de CC variable en la salida también se conocen como choppers. El voltaje de CC de salida del convertidor alcanza una amplitud diferente que el voltaje de la fuente. En general, los transistores de potencia, los MOSFET y los tiristores son los dispositivos semiconductores que se utilizan para su fabricación. La salida está controlada por una señal de baja potencia que controla estos dispositivos semiconductores desde una unidad de control. (Gallegos, 2017)

<span id="page-22-2"></span>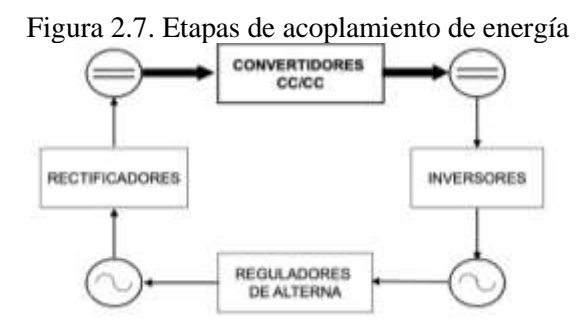

Fuente: (Ocem, 2016)

En la Figura 2.7 se puede observar la conmutación forzada para apagar el dispositivo semiconductor. Generalmente, en circuitos de baja potencia se utilizan transistores de potencia mientras que en circuitos de alta potencia se utilizan tiristores. Los interruptores se clasifican según el tipo de conmutación que se les aplica y según la dirección del flujo de energía. Algunos de los principales usos se encuentran en, vagones de metro, tracción eléctrica, trolebuses, vehículos alimentados por batería, etc. (Cacharrytos, 2018)

#### <span id="page-23-0"></span>**2.5. Tipos de convertidores**

Un interruptor de CC es un dispositivo estático que convierte un voltaje de CC de entrada fijo en una salida de CC variable o una salida de CC fija de diferente magnitud (que puede ser mayor o menor) que el valor de entrada. (Wilson, 2018)

#### <span id="page-23-1"></span>**2.5.1 Convertidor reductor o Buck**

Este tipo de convertidor se caracteriza por producir un voltaje de salida promedio más bajo que el voltaje de CC de entrada. El circuito para este convertidor se muestra en la figura 2.8. El componente de conmutación es un tiristor que cambia el voltaje de entrada a la carga cuando se activa en instantes particulares.

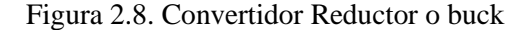

<span id="page-23-2"></span>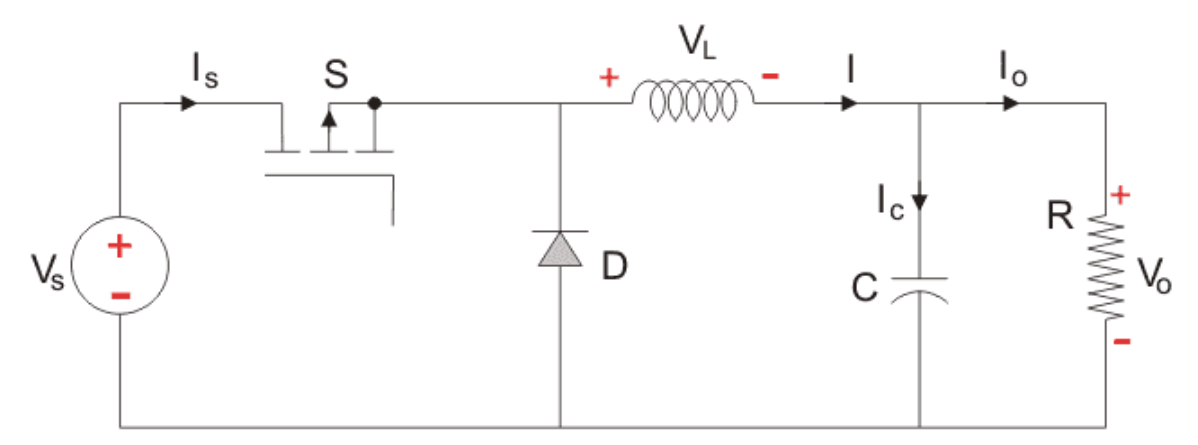

Fuente: (iverglennapts, 2021)

Un diodo tiene paso libre que permite que la corriente de carga fluya a través de él cuando el conmutador o transistor está APAGADO. Si este diodo está ausente, una FEM (fuerza electromotriz) inducida alta en la inductancia puede dañar el dispositivo de conmutación. El voltaje de salida promedio del convertidor varía controlando los períodos de encendido/apagado del tiristor. Cuando se enciende el tiristor, el voltaje de salida es el mismo que el voltaje de entrada y si se apaga, el voltaje de salida es cero. Entonces, al controlar la relación de trabajo, se disminuirá el voltaje de salida. (Carreras, 2019)

#### <span id="page-24-0"></span>**2.5.2 Convertidor Elevador o Boost**

Aquí también se usa un interruptor, que está conectado en paralelo con la carga. Este interruptor es un tiristor o un SCR. De manera similar al convertidor reductor, se coloca un diodo en serie con la carga que permite que la corriente de carga fluya cuando el tiristor se apaga. Cuando el tiristor se enciende, el diodo tiene polarización inversa y, por lo tanto, aísla el circuito de carga de la fuente. Entonces, el inductor se carga a la fuente de voltaje de entrada máxima. (BERRÍOS, 2017)

Figura 2.9. Convertidor Boost

<span id="page-24-1"></span>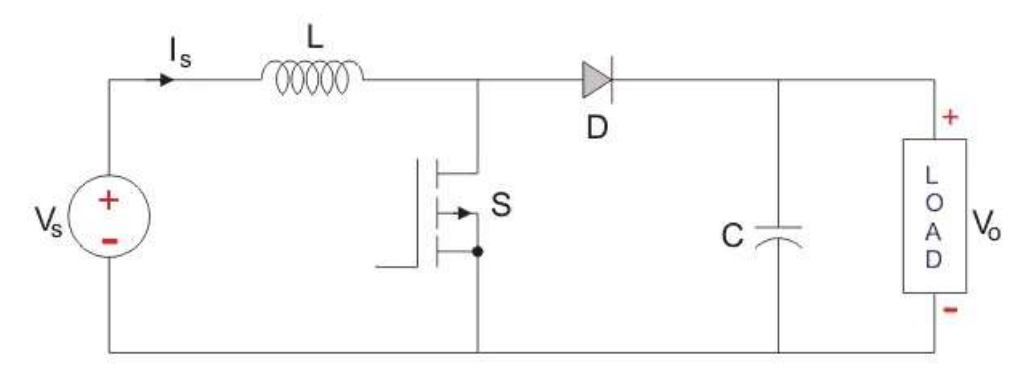

Fuente: (BERRÍOS, 2017)

Como se observa en la figura 2.9 cuando el tiristor se apaga, la carga recibe el voltaje de la entrada y del inductor. Entonces, el voltaje que aparece en la salida del convertidor será mayor que la entrada. Al variar esta relación de trabajo, el voltaje de salida variará hasta que la carga obtenga el voltaje deseado. (Cacharrytos, 2018)

#### <span id="page-25-0"></span>**2.5.3 Convertidor reductor/elevador o buck/boost**

La configuración del convertidor reductor-elevador se muestra en la figura 2.10 y consta de un solo dispositivo de conmutación, es decir, un tiristor. Junto con un inductor y un diodo, se conecta un condensador adicional en paralelo con este circuito. (present5, 2016)

Figura 2.10. Convertidor reductor/elevador

<span id="page-25-2"></span>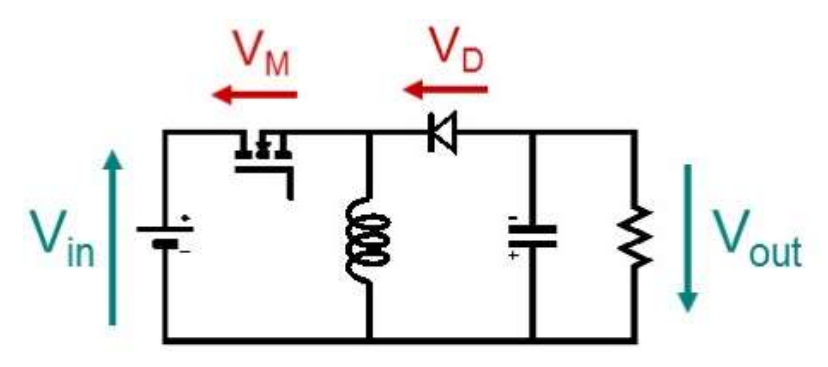

Fuente (Present5)

Cuando el tiristor se enciende, la corriente de suministro fluye al inductor a través del tiristor e induce el voltaje en el inductor. Cuando el tiristor está APAGADO, la corriente en el inductor tiende a disminuir con la inversión de polaridad de la FEM inducida. El voltaje de salida de este convertidor permanece constante ya que el capacitor está conectado a través de la carga. (Johan Steven Ortiz Robledo, 2016)

#### <span id="page-25-1"></span>**2.6 Cocina Industrial**

Son aquellas cocinas equipadas para solventar la preparación de alimentos en grandes cantidades, en el ámbito de la hostelería como los hoteles o restaurantes, cuya finalidad es satisfacer la alimentación a empresas, colegios, universidades, hospitales, etc. Un claro ejemplo está bien representado en la figura 2.11 cuyos materiales de construcción pueden ser de aluminio o acero inoxidable por su resistencia y manipulación durante su fabricación y movilidad. (Solerpalau, 2017)

<span id="page-26-0"></span>Figura 2.11. Cocina industrial

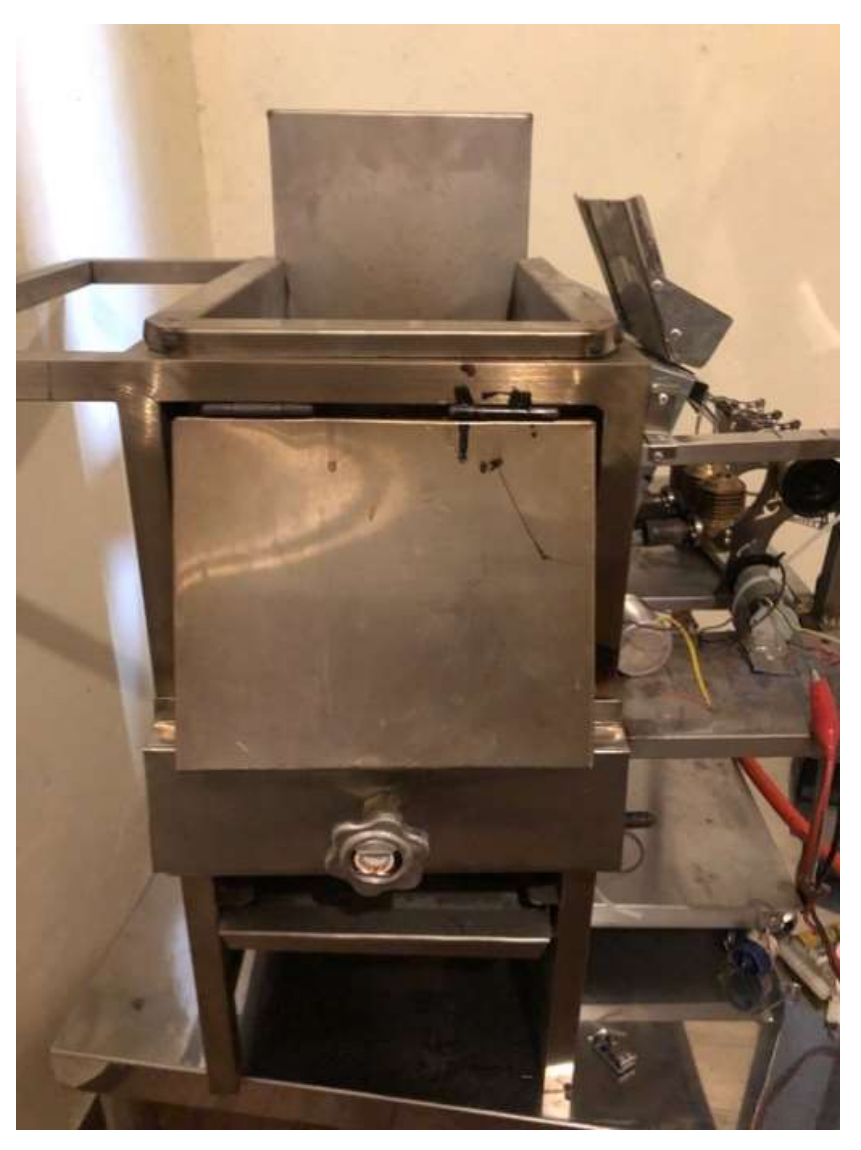

Fuente (Guevara Ronny, Moreta Germán)

## **CAPÍTULO 3**

### **DISEÑO E IMPLEMENTACIÓN**

<span id="page-27-0"></span>En esta sección se presentará el diseño del circuito electrónico que permitirá usar la energía producida por el motor Stirling y conectar a un celular para cargar el mismo, se dividirá en tres partes, la primera parte se presenta el diseño de convertidor de voltaje que se encargará de regular el voltaje de salida del motor DC acoplado al motor Stirling al voltaje necesario para conectar a un celular, la segunda parte consiste en el diseño del controlador que se encargará de medir el voltaje de salida del circuito regulador y tomar acciones de control, finalmente la tercera parte consiste en el diseño de las fuentes, ya que es necesario fuentes de voltaje para la segunda parte.

#### <span id="page-27-1"></span>**3.1 Diseño del convertidor**

Para poder estabilizar el voltaje de salida proveniente de un motor DC, es necesario el uso de un convertidor CC-CC elevador-reductor, esto debido a que el nivel de voltaje del motor no es estable y depende de la velocidad con la que gira, es decir que su voltaje de entrada puede mayor o menor, por lo tanto, es necesario implementar este convertidor, además también ya que el motor es una carga inductiva y pueden llegar a existir elevaciones de voltajes, se opta por usar el convertidor Flyback, ya que este ofrece un aislamiento magnético entre la entrada y salida, proporcionando voltajes de salida mayores o menores dependiendo de dos factores, la relación de transformación del transformador y el ciclo de trabajo de la PWM del convertidor, el circuito Flyback se observa en la figura 3.1.

Figura 3.1 Circuito de convertidor Flyback

<span id="page-27-2"></span>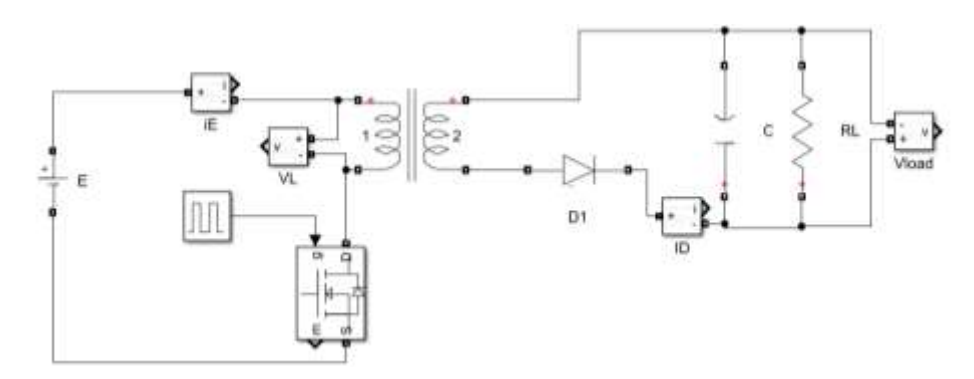

Fuente (Guevara Ronny, Moreta Germán)

Las formas de onda de corriente y voltaje del circuito es el que se presenta en la figura 3.2

<span id="page-28-0"></span>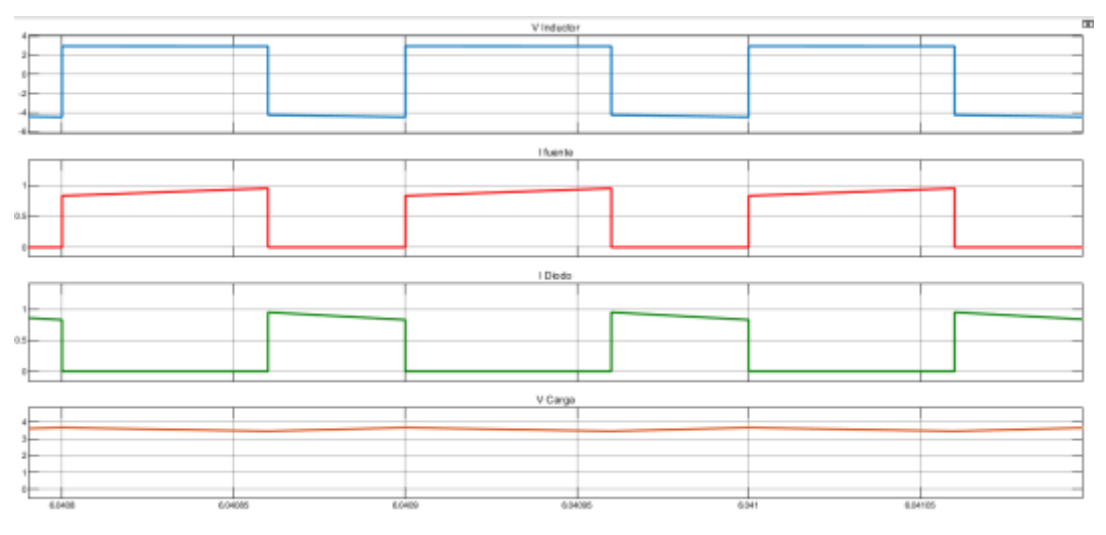

Figura 3.1 Formas de onda de voltaje y corriente del Flyback

Fuente (Guevara Ronny, Moreta Germán)

Para el diseño del Flyback debemos considerar ciertas propiedades, una de ellas es que el voltaje medio en un inductor debe ser cero, en la figura 3.2, se puede observar una señal cuadrada donde el semi-ciclo positivo tiene como amplitud el voltaje de la fuente y el semiciclo negativo corresponde al valor de E.c(3.1), de esta forma aplicando la definición de voltaje medio tenemos.

$$
\frac{N_1}{N_2} V_o
$$
 Ec. (3.1)  

$$
V_{Lu} = \frac{1}{T} \left[ \int_0^a E dt + \int_0^b -V_o \frac{N_1}{N_2} \right] = 0
$$
 Ec. (3.2)

 $a$  es el tiempo del semi-ciclo positivo

b el tiempo del semi-ciclo negativo

 $V_{Lu}$  es el voltaje medio en el inductor de magnetización del transformador

 $E$  es el voltaje de entrada del convertidor

 $V<sub>o</sub>$  es el voltaje de salida del convertidor

 $T$  es el periodo de la onda

N<sub>1</sub>  $\frac{N}{N2}$  es la relación del número de vueltas del primario (N1) y el secundario (N2). Resolviendo la ecuación se tiene que el voltaje de salida es como se observa en la ecuación  $Ec.(3.3)$ .

$$
V_o = \frac{E\delta}{1 - \delta} \cdot \frac{N2}{N1}
$$
 Ec.(3.3)

Donde  $\delta$  es la relación de trabajo  $\frac{a}{\pi}$  $\frac{a}{T}$ .

Para el cálculo de los valores mínimo y máximo de los elementos del convertidor se debe observar la corriente de inductor y del diodo que representa la corriente de la inductancia de magnetización  $Lu$ . Tomando en cuenta que la ecuación Ec.(3.4)

$$
Il = \frac{1}{Lu} \int Vldt \qquad \qquad \text{Ec.(3.4)}
$$

Derivando la ecuación y aproximando a su equivalente en diferenciación, se tiene la ecuación  $Ec.(3.5)$ .

$$
\Delta I = \frac{V \Delta t}{L u} \tag{3.5}
$$

Para cuando t está entre 0 y a, se optime Ec.(3.6).

$$
Imax - Imin = \frac{E}{Lu} \delta T
$$
 Ec.(3.6)

Para cuando t esta entre 0 y b se tiene Ec.(3.7).

$$
Imin - Imax = -\frac{V_o \frac{N1}{N2}}{Lu} \cdot (1 - \delta)T
$$
 Ec.(3.7)

Para elementos ideales tenemos que la potencia de entrada es igual a la de salida.

$$
Pin = Pout \qquad \qquad \text{Ec (3.8)}
$$

La potencia de entrada es.

$$
Pin = \frac{1}{T} \int_0^T E \cdot IE \, dt \tag{3.9}
$$

El valor del voltaje de la fuente permaneces constante, quedando solo la corriente  $\sqrt{E}$  que en la figura dos se observa que la integral es el área del paralelogramo entre 0 y a. Entonces la potencia es la siguiente

$$
Pin = \frac{E}{T} \left[ \frac{Imax + Imin}{2} \cdot \delta T \right]
$$
  
Ec(3.10)

$$
Pin = \frac{E\delta}{2} (Imax + Imin) \tag{3.11}
$$

La potencia de salida depende de la carga por lo tanto es la siguiente

$$
Pout = \frac{V_o^2}{RL}
$$
 
$$
Ec(3.12)
$$

Igualando los dos términos tenemos

$$
\frac{E\delta}{2}(Imax + Imin) = \frac{V_o^2}{RL}
$$
 
$$
Ec(3.13)
$$

$$
Imax + Imin = \frac{2 \cdot E \cdot \delta \cdot \left(\frac{N2}{N1}\right)^2}{RL(1 - \delta)^2}
$$
 Ec(3.14)

En la condición crítica donde el convertidor está a punto de llegar a conducción discontinua se tiene que  $Imin = 0$  teniendo los valores máximos y mínimos de los elementos y parámetros.

$$
Imax = \frac{E}{Lu_{min}} \delta_{Max} T_{max}
$$
 
$$
Ec(3.15)
$$

$$
Imax = \frac{2 \cdot E \cdot \delta_{max} \cdot \left(\frac{N2}{N1}\right)^2}{RL_{max}(1 - \delta_{max})^2}
$$
 Ec(3.16)

$$
Imax = \frac{V_o \frac{N1}{N2}}{Lu_{min}} \cdot (1 - \delta_{max}) T_{max}
$$
 Ec(3.17)

Para el diseño del convertidor tenemos que el valor del voltaje de la fuente máximo es de 3,1V y la corriente máxima de 50mA, además se asume una  $\delta_0$  que se considerará como máximo para el diseño de 0.5 y una frecuencia de trabajo de 30 KHz y una relación de transformación de 3 a 2, para disminuir el valor de la corriente en el motor DC.

El voltaje de salida  $V_0$  es de 5V ya que es para cargar un dispositivo móvil y el valor de la carga será aplicando la ley de Ohm

$$
RL = \frac{V_o}{IL} = \frac{5}{50mA} = 100\Omega
$$
 
$$
Ec(3.18)
$$

<span id="page-31-0"></span>Se tiene los datos para el diseño por medio de la tabla 1.1

| Parámetro<br><b>Valor</b> |                           |
|---------------------------|---------------------------|
|                           |                           |
| E                         | $3.1$ [V]                 |
| F                         | 30 [kHz]                  |
| RI.                       | $100 \space$ [ $\Omega$ ] |
| $\delta_{max}$            | 0.5                       |
| IL                        | $50$ [mA]                 |
| V.                        | $5$ [V]                   |

Tabla 1.1 Parámetros establecidos

El valor de  $E$  se lo obtiene de forma experimental, midiendo el valor de voltaje del motor acoplado cuando presenta una carga de 50 mA.

El resto de valores se asume para el diseño de los elementos que compone el convertidor. Ingresando estos datos en las ecuaciones e igualando  $Imax$  tenemos el valor de  $Lu$ 

$$
\frac{E}{L u_{min}} \delta_{Max} T_{max} = \frac{2 \cdot E \cdot \delta_{max} \cdot \left(\frac{N2}{N1}\right)^2}{R L_{max} (1 - \delta_{max})^2}
$$
 Ec(3.19)

$$
\frac{3.1}{Lu_{min}}\frac{0.5}{30KHz} = \frac{2 \cdot 3.1 \cdot 0.5 \cdot \left(\frac{2}{3}\right)^2}{100(1-0.5)^2}
$$
 Ec(3.20)

$$
Lu = 937.5 \, uH \qquad \qquad \text{Ec}(3.21)
$$

Fuente (Guevara Ronny, Moreta German)

Este valor es un valor mínimo, por lo tanto, al momento de diseñar el transformador debemos darle un valor mayor con esto se asegura condición continua en valores de relación de trabajo bajos.

Para el diseño del transformador es necesario conocer su tamaño ya que con esto se conoce su área y el valor de densidad magnética que típicamente para núcleos de ferrita que se utiliza para transformadores de alta frecuencia está entre 0.2T y 0.3T. La fórmula para obtener el número de vuelta en el primario es el siguiente (Hudson & Ametller, 2022).

$$
Np = \frac{Lu \cdot \text{Im}x \cdot 10^6}{B\text{Im}x \cdot AE} \tag{3.22}
$$

<span id="page-32-0"></span>Donde AE es el área transversal del núcleo donde el cable es bobinado como se observa en la figura 3.3 y está en mm2.

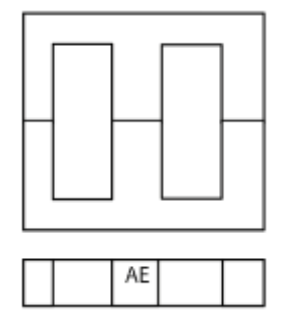

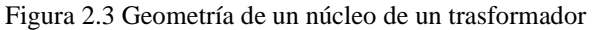

Fuente (Guevara Ronny, Moreta German)

El área de núcleo a implementar es  $42 \text{mm}^2$ , es un transformador de una fuente conmutada de computadora.

Se calcula el número de vueltas en el primario asumiendo un valor mayor a la inductancia calculada de 5mH y una corriente máxima de 50mA y una densidad de 0.2T.

$$
Np = \frac{5mH \cdot 50mA \cdot 10^6}{0.2 \cdot 42mm^2}
$$
  
\n
$$
Np = 29.7 \approx 30 \text{ vueltas}
$$
  
\n
$$
Ec(3.23)
$$
  
\n
$$
Ec(3.24)
$$

El número de vueltas del secundario se usa la relación de transformación  $\frac{N^2}{N^2}$ 

$$
\frac{N2}{N1} = \frac{2}{3}
$$
 Ec(3.25)

$$
\frac{2}{3} = \frac{N2}{30}
$$
 
$$
Ec(3.26)
$$

$$
N2 = 20
$$
 
$$
Ec(3.27)
$$

Finalmente, el cálculo del capacitor se usa la formula (Gokcegoz, Akboy, & Obdan, 2020).

$$
C = \frac{IL \cdot \frac{N2}{N1}}{F \cdot \Delta V_o}
$$
 
$$
Ec(3.28)
$$

Se asume una variación de voltaje de 10% del voltaje de salida

$$
C = \frac{50mA \cdot \frac{2}{3}}{30KHz \cdot 0.5}
$$
  
\n
$$
C = 2,2uf
$$
 \tEc(3.30)

Este valor es un valor mínimo, para disminuir el rizado del voltaje se escoge un valor de 22.

#### <span id="page-33-0"></span>**3.2 Diseño Del Controlador Y Disparo**

Para que el circuito del Flyback funcione es necesario una etapa donde se genere una onda cuadrada tipo PWM para modificar el ciclo de trabajo y así asegurar un voltaje a la salida fijo, ya que el voltaje de entrada es un motor DC y puede bajar el valor del voltaje generado. Este diseño se dividirá en tres etapas, el diseño de transmisores para la realimentación, el diseño del circuito del disparo para el semiconductor y diseño del controlador encargado de recoger las señales de los sensores y generar la PWM.

#### <span id="page-33-1"></span>**3.2.1 Diseño De Los Transmisores**

Ya que el Flyback trabaja con voltajes es necesario medir los voltajes de entrada y salida para poder controlar el mismo, existen varias formas de medir voltajes, el que se presenta a continuación es el método más simple y el más recomendado para este caso, ya que el nivel de voltaje de entrada y salida son bajos.

El elemento a utilizar es la resistencia, para cada voltaje se colocará dos resistencias en serie y se medirá una de ellas como se indica en la figura 3.4.

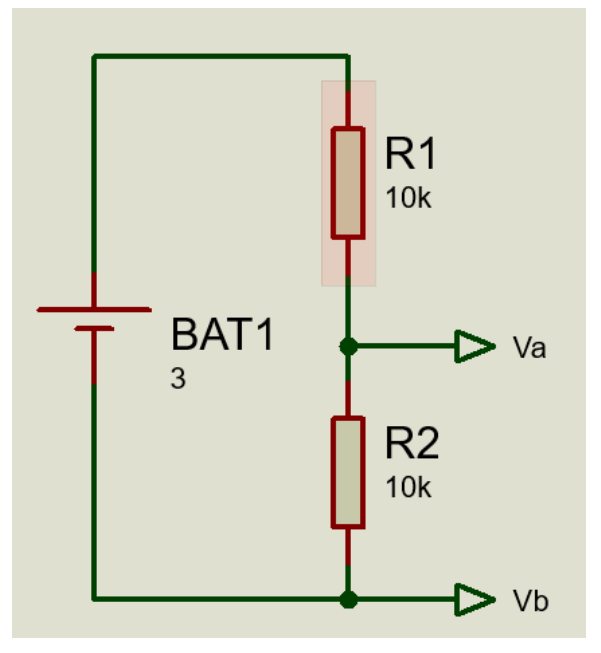

<span id="page-34-0"></span>Figura 3.3 Sensor de voltaje

Fuente (Guevara Ronny, Moreta German)

Para acondicionar esta señal se utilizará amplificadores operacionales en configuración diferencial, esto con intención eliminar posibles ruidos y además aislar la referencia del Flyback con la del controlador, de esta forma se protege los dispositivos sensibles a diferencias de voltaje.

Ya que el controlador a utilizar puede leer hasta un voltaje máximo de 3 V es necesario colocar una protección a la salida del amplificador como se muestra en la figura 3.5, se coloca un diodo zéner que sirve como saturador de voltaje, de esta manera si el voltaje supera los 3 V la salida se mantiene en ese valor. La fórmula de la salida de voltaje del amplificador diferencial es.

$$
Vo = (Va - Vb) \cdot \frac{R6}{R4} \ (R6 = R3; R5 = R4)
$$
 \tEc(3.31)

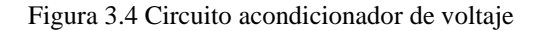

<span id="page-35-0"></span>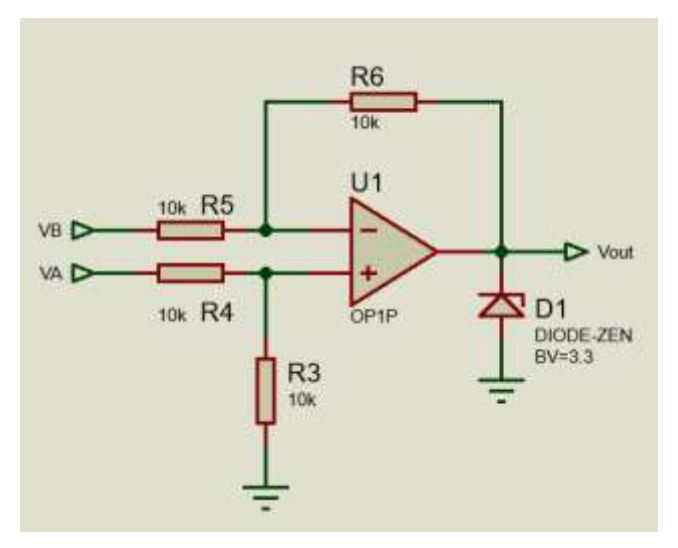

Fuente (Guevara Ronny, Moreta German)

Una vez conocidos estos circuitos realizamos el diseño de cada voltaje.

#### • **Voltaje de entrada**

Como el voltaje de salida máximo medido experimentalmente es de 3.1V los valores de la resistencia en serie tienen el mismo valor de resistencia, estos deben ser un valor alto para limitar al máximo el consumo de corriente del sensor y la ganancia de amplificador operacional es unitario ya que la salida del sensor es la mitad de 3.1V lo cual no supera el límite del voltaje como se observa en la figura 3.6

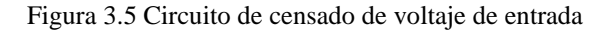

<span id="page-35-1"></span>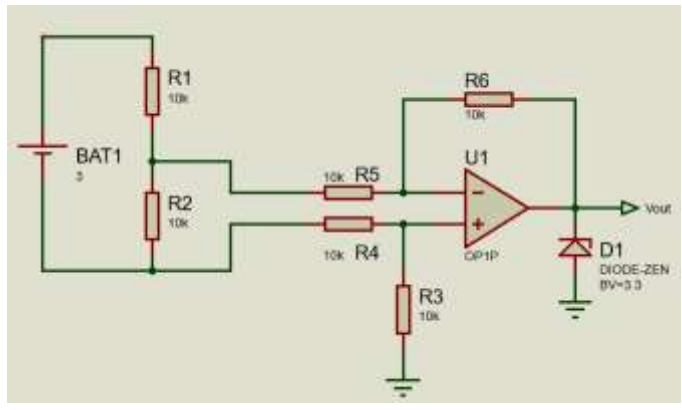

Fuente (Guevara Ronny, Moreta German)

#### • **Voltaje de salida del Flyback**

La salida del Flyback es necesario tener un rango de medición mayor ya que puede llegar a tener oscilaciones producto del control o de ruidos externos, por lo tanto, las resistencias en serie tendrán una ganancia menor a 1 y la ganancia del amplificador operaciones será unitaria.

<span id="page-36-0"></span>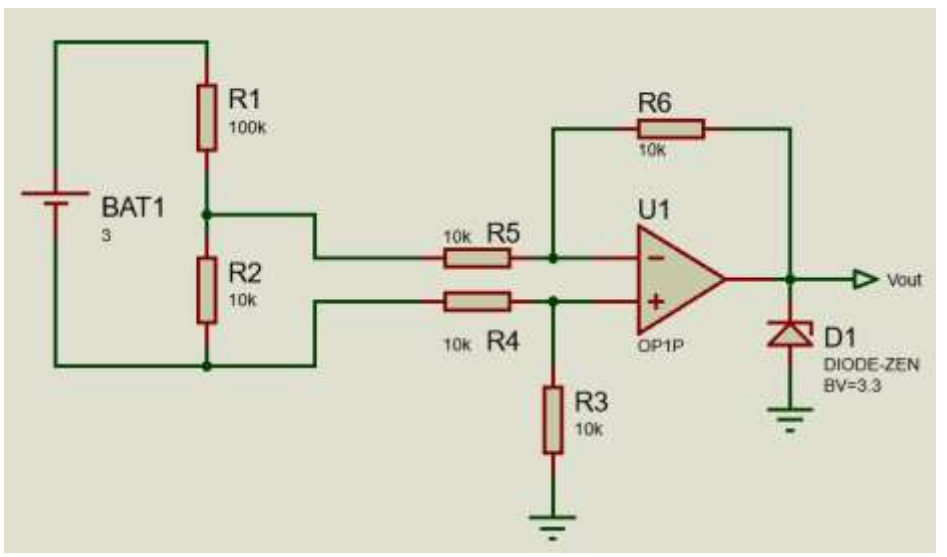

Figura 3.6 Circuito de censado de voltaje de salida del Flyback

Fuente (Guevara Ronny, Moreta German)

Como se observa en la figura 3.7 el valor de R1 es 10 veces más grande que R2, con esto se asegura que un voltaje sea 11 veces más pequeño que el voltaje de salida, lo cual nos permite un rango mayor de medición para poder controlar.

Además de las señales de voltaje, también se censará corriente de la salida para controlar la carga del celular ya que cuando llegue el caso en el cual el celular se cargue por completo la corriente del circuito bajará dando la señal de que el dispositivo está cargado.

Para el censado de corriente se opta por el uso también de una resistencia en serie a la carga, el valor de esta resistencia tiene que ser muy baja para no alterar a la carga, en este caso se usa una resistencia de  $0.22\Omega$  y el amplificador operacional tendrá una ganancia de 10. Dando como resultado la figura 3.8.

<span id="page-37-1"></span>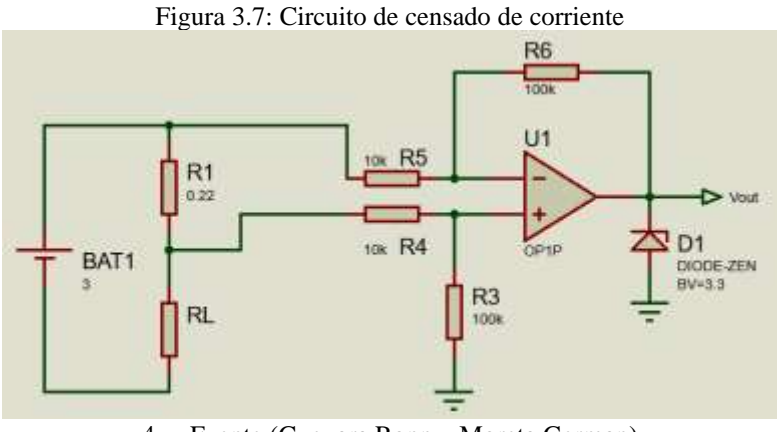

4 Fuente (Guevara Ronny, Moreta German)

#### <span id="page-37-0"></span>**3.2.2 Diseño Del Driver O Circuito De Disparo**

Para poder controlar el semiconductor del convertidor, es necesario un circuito que permita manejar la corriente y el nivel de voltaje necesario para que el dispositivo esté en estado de conducción o no conducción, estos circuitos toman el nombre de drivers, además de manejar dichos niveles de voltaje, permiten aislar el circuito de potencia del circuito de control, existen múltiples formas, la que se presenta en este trabajo se observa en la figura 3.9, el elemento encargado de aislar es un opto-acoplador 6N137, estos dispositivos tienen aislamiento óptico y pueden manejar la corriente y el nivel de voltaje necesarios para controlar el semiconductor.

<span id="page-37-2"></span>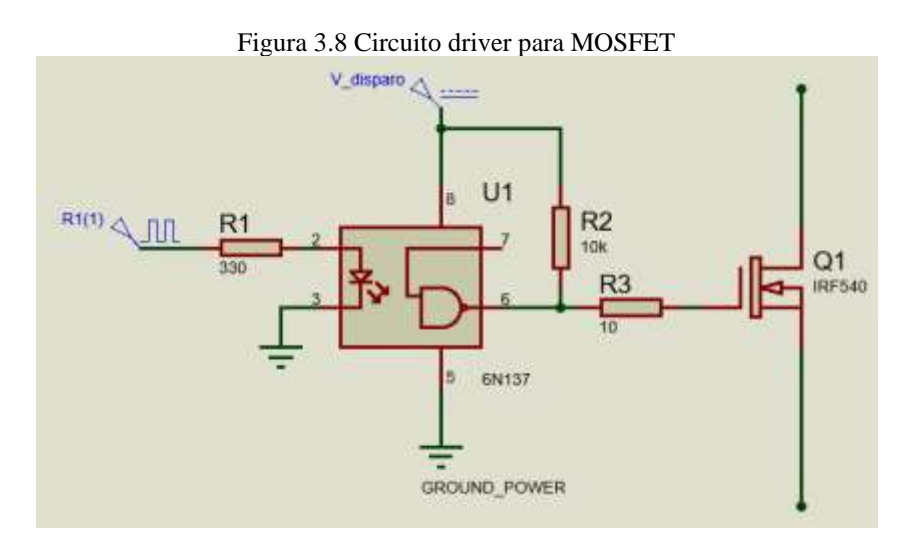

Fuente (Guevara Ronny, Moreta German)

Para el diseño del dispositivo es necesario basarse en las características de las hojas de datos del opto-acoplador (VISHAY, 2022). Dentro del mismo documento presenta el circuito recomendado.

Se escoge este modelo por su disponibilidad en el mercado y su simple aplicación ya que solo es necesario tres resistencias y una fuente para el disparo del semiconductor. El valor de la resistencia R1 de la figura depende del nivel de voltaje del tren de pulsos y la corriente directa que se encuentra en la hoja de datos, para el cálculo de esta resistencia se usa la ley de ohm

$$
R1 = \frac{V_{\text{PWM}} - Vf}{If}
$$
 
$$
Ec(3.32)
$$

Donde  $\overline{Vf}$  es el voltaje de polarización directa del opto-acoplador, según la hoja de datos es 1.4V, el voltaje de la PWM entregada por el controlador es 3V y la corriente directa del dispositivo es 10mA en base a la hoja de datos (VISHAY, 2022).

$$
R1 = \frac{3 - 1.4}{10mA}
$$
 
$$
Ec(3.33)
$$

$$
R1 = 160\Omega
$$
 
$$
Ec(3.34)
$$

#### <span id="page-38-0"></span>**3.3 Diseño de controlador**

El controlador es la etapa en donde se recoge las señales obtenidas de los sensores, se compara con una referencia, y en base a esta comparación se toma acciones sobre un elemento final de control o actuador. Existen una gran variedad de estos controladores desde controles digitales hasta métodos de inteligencia artificial y cada uno de ellos tiene un algoritmo que se puede basar en comparación u operaciones matemáticas.

Para poder implementar dichos algoritmos es necesario un dispositivo capaz de realizar dichas operaciones, estos pueden ser desde sistemas micro procesados hasta computadoras. Para este trabajo se implementará un sistema micro-procesado, basada en la tecnología STM, ya que es necesario un dispositivo que permita obtener frecuencias de PWM altas y una capacidad de procesar operaciones matemáticas en el menor tiempo posible, la opción más

viable es el microcontrolador STM32F103C8T6, ya que es accesible en el mercado, cuenta con una velocidad de hasta 72MHz de procesamiento, una unidad de aritmética y lógica capaz de realizar multiplicaciones y divisiones en un solo ciclo de máquina y por último un convertidor análogo digital con una resolución de hasta 12bits es decir que puede leer un valor mínimo de 732.6 uV(micro voltios).. El dispositivo es de poco tamaño y su consumo es bajo (ST).

Para el controlador se implementará un PI es decir un controlador proporcional e integral, por su facilidad en operación aritmética y su procesamiento es simple.

La forma del controlador es la siguiente

$$
G_C = K_P \cdot e(t) + K_i \cdot \int e(t) dt
$$
 Ec(3.35)

Las constantes  $\overline{K_i}$  y  $\overline{K_P}$  son valores que se los puede obtener de forma experimental o basados en tablas, para este caso se lo hizo de forma experimental, posteriormente se presentará estos valores.

#### <span id="page-39-0"></span>**3.4 Diseño de fuentes de voltaje**

Para que todo el circuito de control funcione correctamente es necesario alimentar con los voltajes correspondientes. Además, el circuito de censado necesita una fuente de dos voltajes uno positivo y otro negativo, y el circuito del driver poseerá una fuente aislada del restoy finalmente para el microcontrolador es necesario una fuente de hasta 5V.

#### <span id="page-39-1"></span>**3.5 Fuente de alimentación de censado**

Para los amplificadores operacionales se opta por usar el circuito integrado LM324, ya que este cuenta con cuatro amplificadores. Necesita un voltaje de alimentación de  $\pm 16V$ (Instrument, 2020).

Ya que la fuente es de  $\overline{+16V}$  se opta por usar una fuente conmutada en el mercado de 24V con dos capacitores en serie donde la referencia del circuito está entre los capacitores, de esta forma se tiene una fuente de  $\pm 12 \overline{V}$  cómo se indica en la figura 3.10.

<span id="page-40-2"></span>Los valores de los capacitores dependen mucho de la carga que se los coloque, ya que el consumo de corriente del LM324 es de 5.6mA. Basta con colocar dos capacitores mayores a 220 uf(microfaradio).

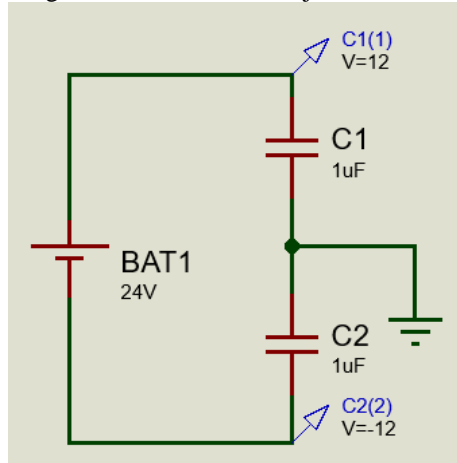

Figura 3.9 Fuente de voltaje de censado

Fuente (Guevara Ronny, Moreta German)

#### <span id="page-40-0"></span>**3.6 Fuente de alimentación del driver**

La fuente del driver debe ser aislada del resto de fuentes, se puede usar un convertidor DC-DC buck-boost ya que estos tienen la salida aislada de la entrada

### <span id="page-40-1"></span>**3.7 Fuente de alimentación del controlador**

La fuente del controlador debe ser de hasta 5V y la referencia debe ser la misma de la fuente de censado, aquí se opta por un regulador DC-DC tipo buck, ya que controla el voltaje de salida.

# **CAPÍTULO 4**

## **RESULTADOS Y ANÁLISIS**

<span id="page-41-0"></span>En este capítulo se describirá los resultados obtenidos una vez puesto en marcha el sistema.

### <span id="page-41-1"></span>**4.1 Circuito electrónico**

El circuito de utilizó la herramienta de Proteus que nos permite mediante software, crear el esquema eléctrico y electrónico, simular y comprobar el funcionamiento, además también permite diseñar la placa PCB para posteriormente fabricarlo.

El circuito final se puede observar en la figura 4.1, todos los elementos están basados en el diseño del capítulo anterior.

<span id="page-41-2"></span>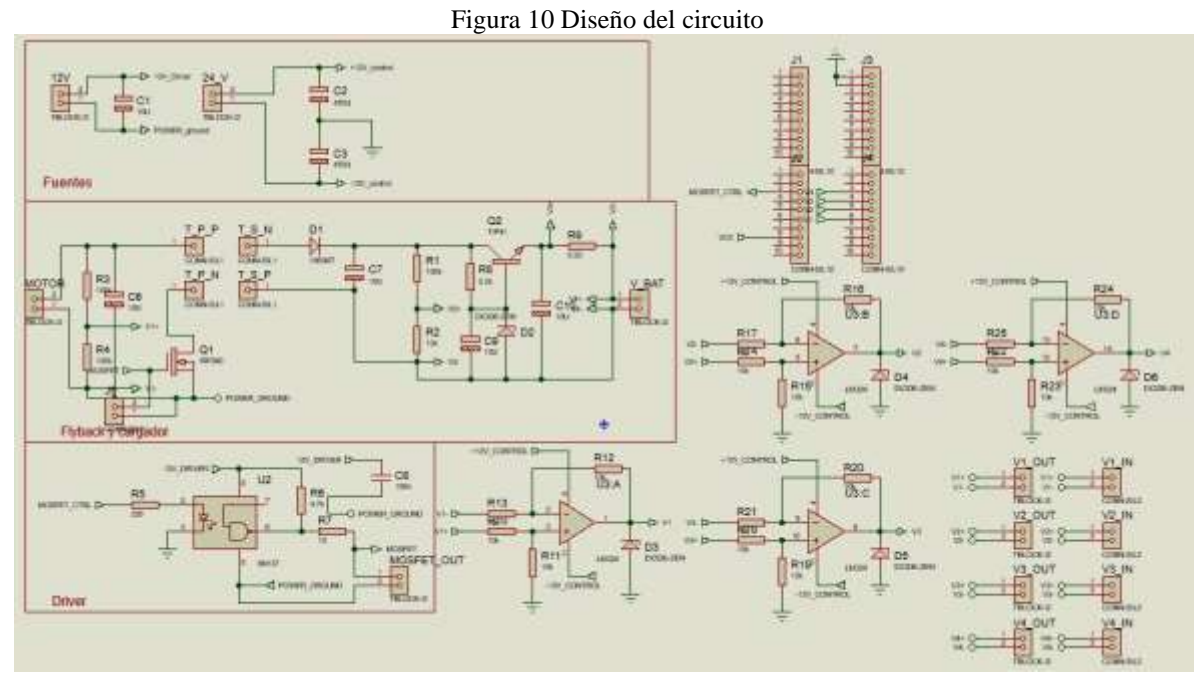

Fuente (Guevara Ronny, Moreta Germán)

La figura 4.2 muestra el diseño, se tomó la decisión de separar en dos partes una placa donde se colocará el circuito del Flyback y los sensores de voltaje y otra donde se colocará el

<span id="page-42-0"></span>circuito de disparo, el controlador y el acondicionamiento de los sensores, con la finalidad de evitar ruidos provenientes del transformador al circuito del control.

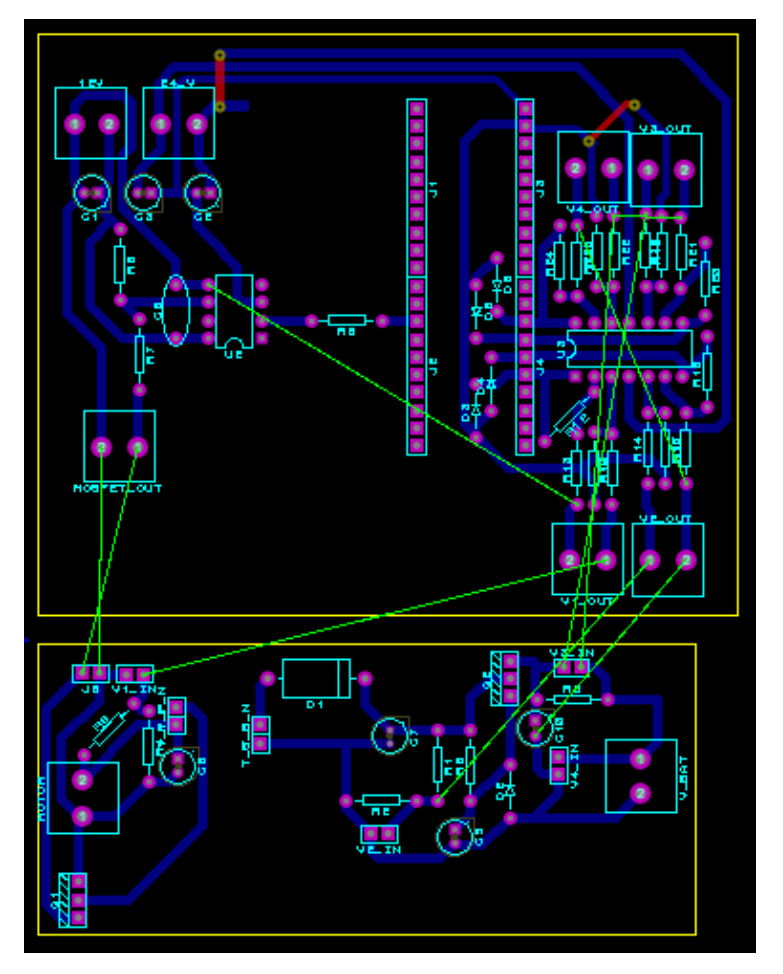

Figura 11 PCB Layout

Fuente (Guevara Ronny, Moreta Germán)

Para la fabricación del PCB se utilizará una máquina CNC ya que es una forma más simple y rápida de fabricar las pistas, para esto es necesario usar un software capaz de generar el código CNC para la máquina, para esto se utilizará FlatCam que permite dibujar el grabado de la herramienta para finalmente obtener el código de la CNC, en la figura 4.3 se muestra cómo quedaría el grabado en la placa PCB, las líneas de color azul indican el camino de la herramienta a recorrer.

Así mismo, este software permite obtener un archivo para los huecos hecho por la broca.

<span id="page-43-1"></span>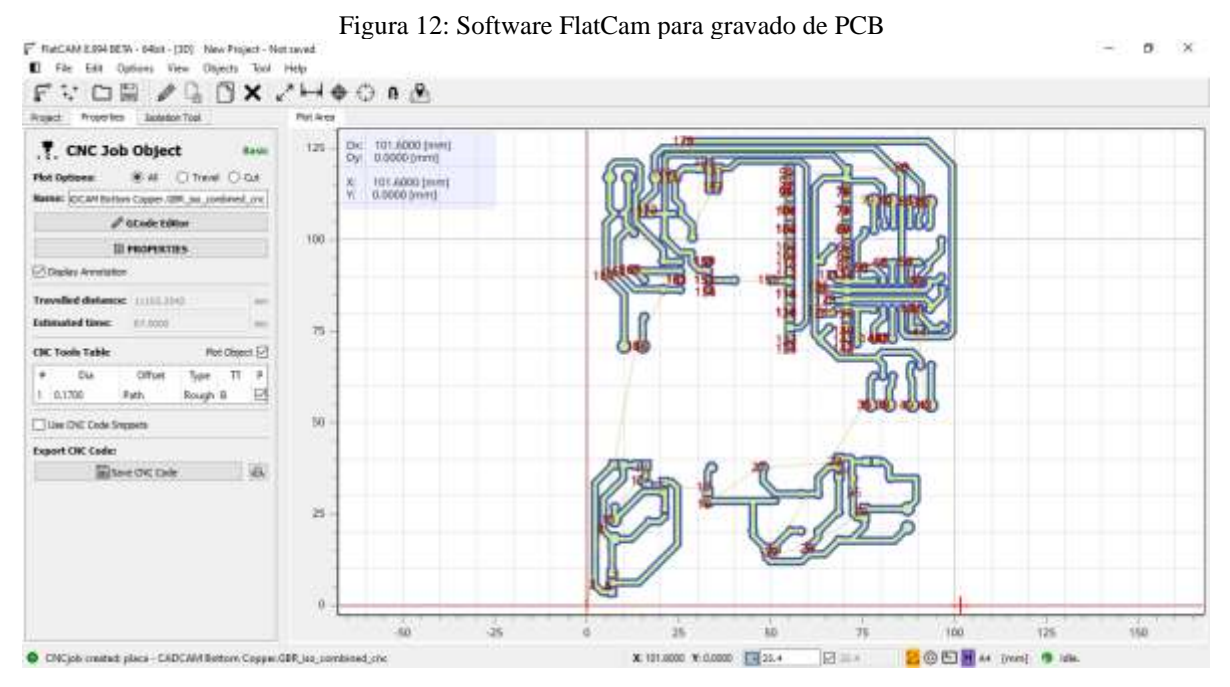

Fuente (Guevara Ronny, Moreta Germán)

## <span id="page-43-0"></span>**4.1.1. Fabricación pcb**

<span id="page-43-2"></span>Una vez realizado el camino de la herramienta de la CNC en el software de FlatCam se procede a conectar la CNC y grabar, quedando finalmente la placa PCB de la figura 4.4.

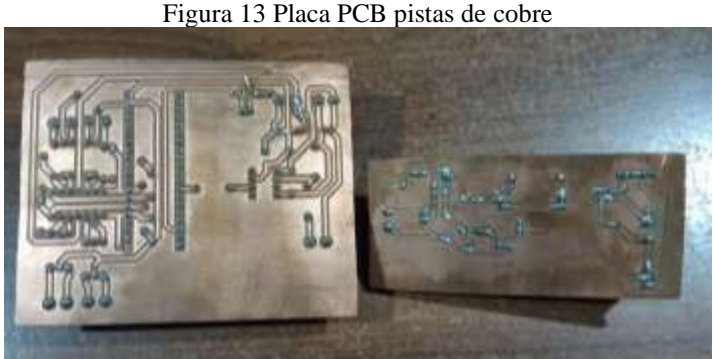

Figura 13 Placa PCB pistas de cobre

Fuente (Guevara Ronny, Moreta German)

Así mismo, en la figura 4.5 se presenta la placa con los elementos soldados.

<span id="page-44-1"></span>Figura 4.14 Placa PCB, elementos soldados

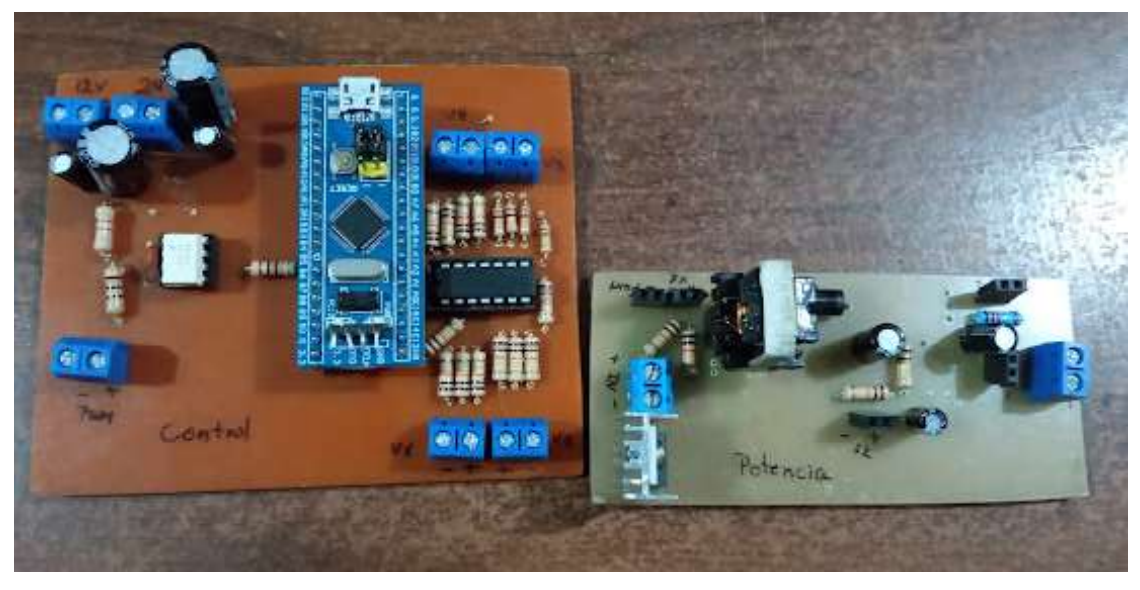

Fuente (Guevara Ronny, Moreta Germán)

#### <span id="page-44-0"></span>**4.2 Controlador**

Como se mencionó en el capítulo anterior se implementó el microcontrolador STM32F103C8T6, y el controlador implementado dentro de este es un PI, ya que este es un sistema digital, necesita un PI discreto y trabajar con un tiempo de muestreo para enviar la PWM cada cierto intervalo de tiempo. El programa utilizado para programa es STM32 CUBEMX y KeiluVision, el primero es utilizado para configurar los periféricos y el segundo para determinar el comportamiento del microcontrolador mediante lenguaje C.

Los periféricos utilizados son, un timer para el tiempo de muestreo. Está programado para muestrear los valores de voltajes y enviar la PWM cada 1ms, un timer para la generación de PWM a una frecuencia de 30kHz, cuatro canales ADC (convertidor analógico digital) para la lectura de los voltajes provenientes de la placa con una resolución de 12 bits. Una vez configurados los periféricos CUBEMX genera un código en KeiluVision en lenguaje C con las configuraciones básicas del microcontrolador y de los periféricos a utilizar.

<span id="page-45-0"></span>En la figura 4.6, 4.7 y 4.8 se presenta la configuración de los periféricos del microcontrolador.

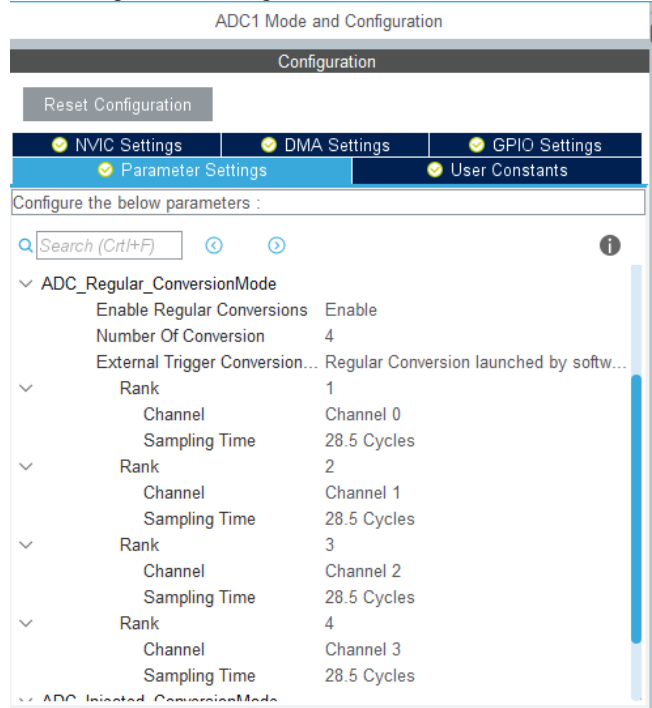

Figura 15 Configuración de los canales ADC

Fuente (Guevara Ronny, Moreta Germán)

<span id="page-45-1"></span>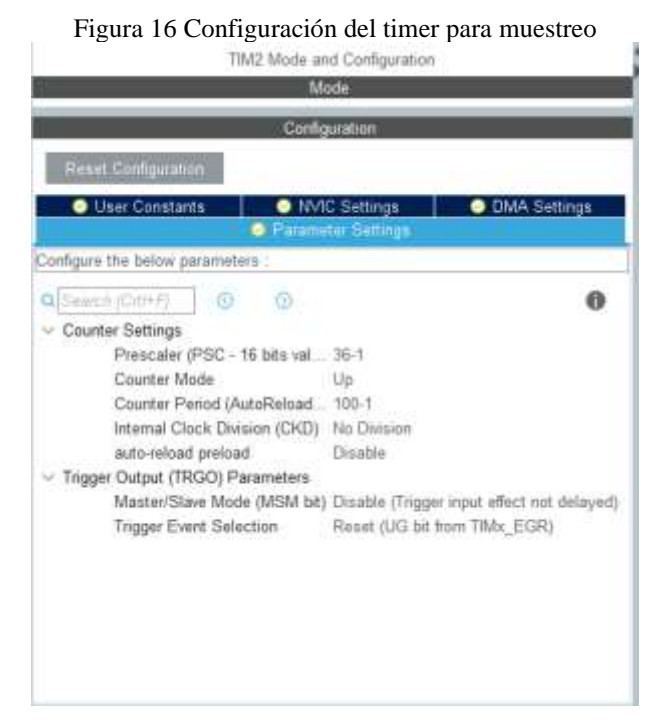

Fuente (Guevara Ronny, Moreta Germán)

#### Figura 17 Configuración del timer para la PWM

<span id="page-46-0"></span>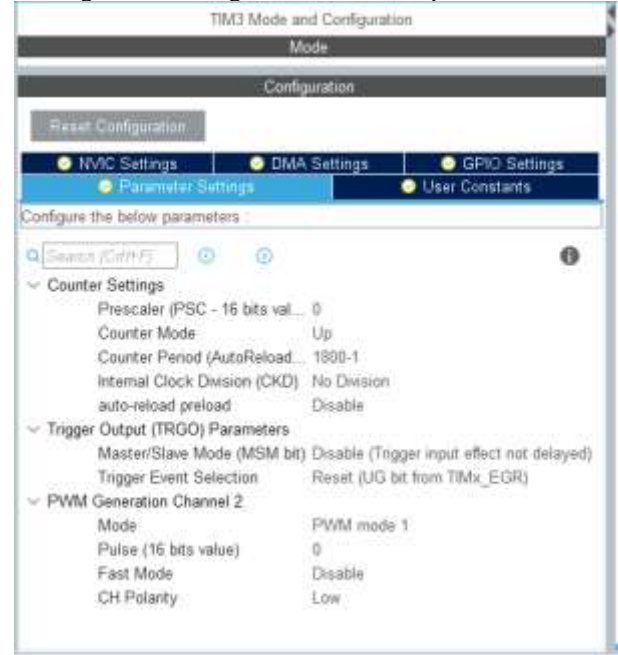

Fuente (Guevara Ronny, Moreta German)

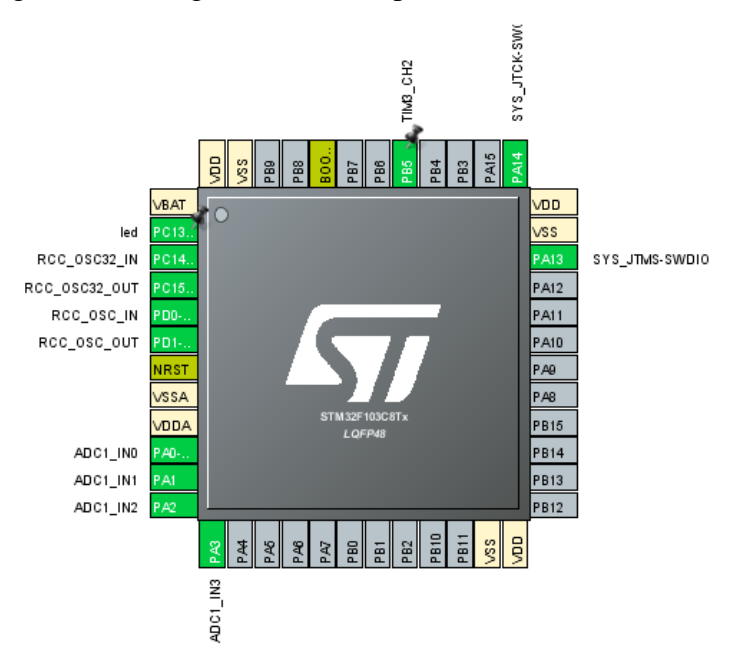

<span id="page-46-1"></span>Figura 18 Configuración de los pines del Microcontrolador

Fuente (Guevara Ronny, Moreta Germán)

### <span id="page-47-0"></span>**4.3 Implementación del circuito**

La implementación del circuito se presenta en las siguientes imágenes.

<span id="page-47-1"></span>En la figura 4.10 se presenta el circuito implementado conectado al motor DC, también las conexiones de los sensores de la placa de potencia a la placa de control y finalmente conectado a las fuentes de voltaje.

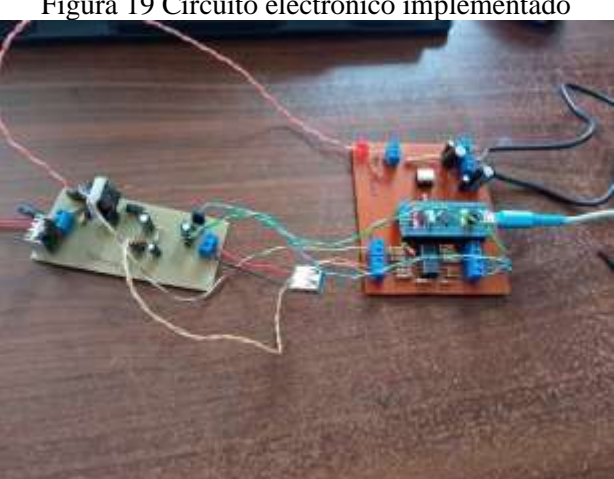

Figura 19 Circuito electrónico implementado

Fuente (Guevara Ronny, Moreta Germán)

En la figura 4.11 se aprecia como los motores están acoplados mediante una banda y las poleas, el voltaje de salida del motor DC se obtiene mediante los alambres de polarización del motor generador.

<span id="page-47-2"></span>Figura 20 Implementación del motor Stirling acoplado al motor DC

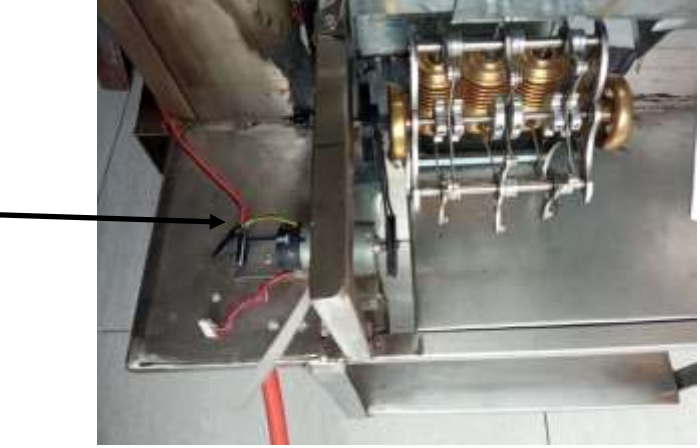

Fuente (Guevara Ronny, Moreta Germán)

<span id="page-48-0"></span>La figura 4.12 muestra la medida de voltaje generado en el motor DC este puede llegar hasta un valor de 3.1V sin carga, en la imagen se presenta conectado el Flyback.

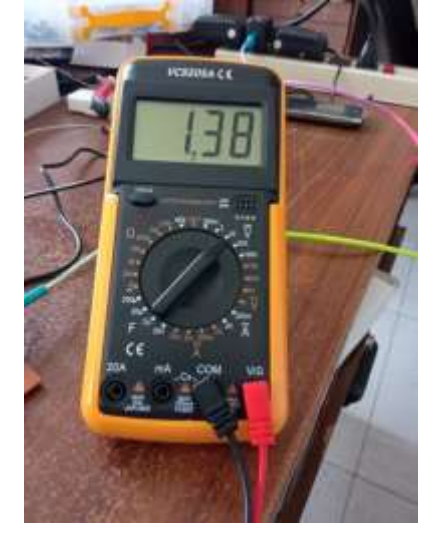

Figura 4.21 Lectura de voltaje del motor DC

Fuente (Guevara Ronny, Moreta Germán)

<span id="page-48-1"></span>La figura 4.13 muestra la lectura de voltaje de la salida del Flyback sin carga, se le eleva el voltaje para equiparar la cantidad de corriente que solicita el celular móvil al momento de conectarlo.

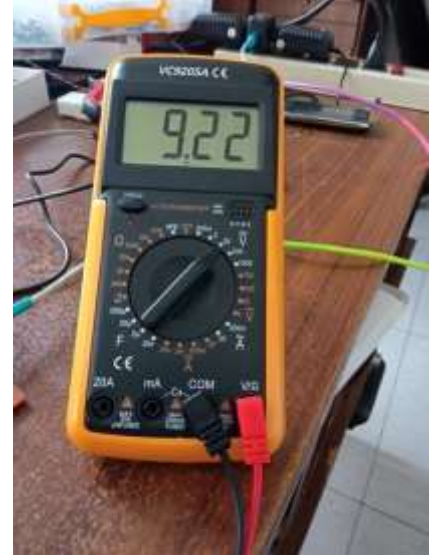

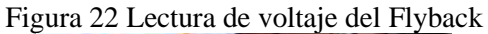

Fuente (Guevara Ronny, Moreta Germán)

<span id="page-49-0"></span>Figura 23 Prueba de funcionamiento del circuito

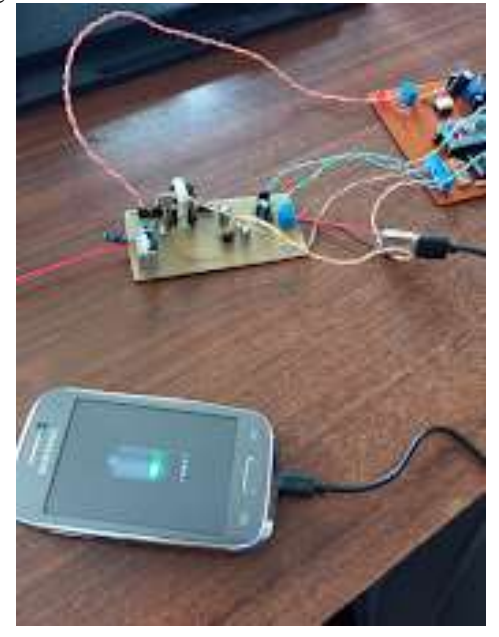

Fuente (Guevara Ronny, Moreta Germán)

En la figura 4.14 se aprecia ya el celular conectado al Flyback, una vez conectado el celular este comienza a cargarse, haciendo varias pruebas se comprueba una carga continua cuando el celular se encuentra apagado.

El controlador como se mencionó es un PI discreto, a continuación, se muestra la forma del controlador discreto y las contantes que se obtuvieron mediante pruebas finales.

$$
G_C(z) = \frac{K(z+a)}{z-1}
$$
 
$$
E_C(4.1)
$$

Donde

$$
K = Kp + \frac{Ki \cdot T}{2}, a = \frac{Ki \cdot T - 2Kp}{Ki \cdot T + 2Kp}
$$
 Ec(4.2)

Donde  $Ki, Kp, T$  son la ganancia de la parte integral, la ganancia de la parte proporcional y el periodo de muestreo respectivamente.

Para poder obtener la ecuación de la salida del controlador hay que aplicar ciertas propiedades, la primera es reemplazar por lo que equivale  $G_C(z)$ 

$$
\frac{u(z)}{e(z)} = \frac{K(z+a)}{z-1}
$$
 
$$
\text{Ec}(4.3)
$$

Donde  $u(z)$  y  $e(z)$  son la salida del controlador y el error respectivamente.

Por último debemos dejar la función de transferencia en la forma de  $z^{-n}$ , esto se obtiene dividiendo tanto el numerador como el denominador para elevado al numero de mayor orden, en este caso es para  $z$ . Y se despeja  $u(z)$ 

$$
\frac{u(z)}{e(z)} = \frac{K(1 + a \cdot z^{-1})}{1 - z^{-1}}
$$
 Ec(4.4)

$$
u(z) = Ke(z) + K \cdot a \cdot e(z) \cdot z^{-1} + u(z) \cdot z^{-1}
$$
 Ec(4.5)

Se transforma esta ecuación a su equivalente en el tiempo

$$
u(kT) = Ke(kT) + K \cdot a \cdot e(k(T-1)) + u(k(T-1))
$$
 \tEc(4.6)

<span id="page-50-0"></span>Los de K y a son.

| Parámetro | Valor           |
|-----------|-----------------|
| Kp        | 0,002           |
| Ki        | 5               |
| Т         | 1 <sub>ms</sub> |
| K         | 0,0045          |
| a         | 0,022           |

Tabla 4.1 Resultados

Fuente (Guevara Ronny, Moreta German)

Dando como resultado la siguiente ecuación

$$
u(kT) = 0.0045e(kT) + 99 \cdot 10^{-6} \cdot e(k(T-1)) + u(k(T-1))
$$
 \tEc(4.7)

Para esta prueba, antes de arrancar la banda se debe constatar que la conexión que energiza al motor este ubicada correctamente a la salida de los relés térmicos, ya que estos servirán de protección en el caso que exista sobrecargas en el motor.

### **CONCLUSIONES**

<span id="page-52-0"></span>Se comprobó que el uso del convertidor CC-CC Flyback es el diseño más adecuado para acoplar fuentes provenientes de motores a cargas, ya aseguran un desacoplamiento magnético evitando daños en la carga por cambios bruscos de voltaje en la entrada

Se pudo observar que el uso del motor Stirling puede ser una solución factible para cargas pequeñas, así como sistemas de iluminación led ya que estos necesitan solo 10 mA como consumo de corriente, usando así la energía producida del calor en la llama de una cocina.

Las señales de censado necesarias para el control óptimo de un convertidor CC-CC es el voltaje de entrada ya que, si este llega a un valor cercano a cero, el semiconductor puede quedar cerrado causando fallas y cortocircuitos en el transformador del Flyback y el voltaje de salida que sirve como realimentación del lazo de control.

Se determinó que para el uso de aplicaciones de convertidores CC-CC de baja potencia es necesario un sistema microprocesados que trabaje a una frecuencia mayor a los 20MHz esto para lograr un tamaño del convertidor menor, ya que al tener una frecuencia del PWM mayor el tamaño de los elementos disminuye en gran medida.

## **RECOMENDACIONES**

<span id="page-53-0"></span>Se recomienda explorar un nuevo método de motor basado en calor, como por ejemplo motores de vapor.

Para futuros trabajos se debe buscar la manera de realizar un acople directo del motor de calor al motor DC ya que esto disminuye en gran medida el rozamiento y las pérdidas por fricción.

### **REFERENCIAS**

- <span id="page-54-0"></span>Wilson, A. (2018). *El ascenso de la automatización .*
- Keller. (2017). *Transmisores de presión.* Gallerstrasse .
- UEFI. (2021). *Embedded Controller Interface Description.* Atlanta.
- Incibe. (2018). *Introducción a los sistemas embebidos.* Madrid.
- Tejero, J. J. (2016). *Organización de la producción industrial un enfoque de gestión operativa.* Madrid: Esic.
- Oasys. (2019). *Sistemas embebidos y su aportación a la industria*. Obtenido de oasys: https://oasys-sw.com/sistemas-embebidos-industria/
- Novillo, J., Hernandez, D., Mazon, B., Molina, J., & Cardenas, O. (2018). *Arduino y el Internet de las cosas.* Alicante: 3Ciencias.
- Molina, D., Cedeño, J., Marcillo, K., Ortiz, M., Mero, E., & Merchan, F. (2019). *Modulo con controladores logicos programables para la enseñanza aprendizaje de electronica.* Alicante: 3Ciencias.
- Peña, C. (2020). *Arduino IDE Domina la Programación y Controla la Placa.* Buenos Aires: Plandos.
- Torres Santos, E. R., & Bucheli Naranjo, J. L. (2017). Construcción y modelación de un módulo didáctico de muro Trombe mediante CFD para fomentar los estudios de la calefacción solar pasiva. 150 hojas. Quito, Ecuador: EPN. Obtenido de http://bibdigital.epn.edu.ec/handle/15000/17509
- Roqueta. (24 de Abril de 2016). Cogeneración. 1. Obtenido de Revistalideres: https://www.revistalideres.ec/lideres/produccion-ventas-cerveza-mercado.html
- Communications, W. (2018). *mpoweruk.* Obtenido de Insst: https://www.mpoweruk.com/stirling\_engine.htm
- Stirlingshop. (2017 de 2017). Obtenido de
	- http://stirlingshop.com/html/stirlingengines\_types.html
- Fonte. (2015). *fonte.es*. Obtenido de howstuffworks: fonte
- Herzog, Z. (2019). *Motores Stirling.* Pensilvania.
- Medina, J. R. (2019). *Motor Stirling.* Cauca: Universidad autónoma de occidente.
- Ray Sinnott, G. T. (2019). *Diseño en ingeniería .* Barcelona: Reverté.
- Rondán Viloria, J. (2019). *Máquinas y herramientas. Procesos y cálculos mecánicos.* Madrid: Paraninfo.
- Cardona-Tunubala, O. C. (2018). Gestión de inventario y almacenamiento de materias primas en el sector de alimentos concentrados. *Revista EIA*, 195-208. Obtenido de https://www.insst.es/:
	- https://www.insst.es/documents/94886/161971/Cap%C3%ADtulo+67.+Industria+al imentaria
- Pumareta, J. P. (2017). *Diseño de un motor síncrono con imanes permanentes para un ascensor.* Vilanova: Universitat Politècnica de Catalunya. Escola Politècnica Superior d'Enginyeria de Vilanova i la Geltrú.

Palomino, G. G. (2016). *Motores lineales de imanes permanentes: principios de funcionamiento.* Cali.

- Gallegos, G. E. (2017). *Elementos de electrónica de potencia.* Cúcuta: Diversidad Francisco de Paula Santander.
- Cacharrytos. (2018). Obtenido de cacharrytos:

https://cacharrytos.com/2014/12/14/convertidores-cc-cc-conmutados-elevador-oboost-converter/

- iverglennapts. (2021). *iverglennapts.com*. Obtenido de El componente de conmutación es un tiristor que cambia el voltaje de entrada a la carga cuando se activa en instantes particulares.
- Carreras, M. B. (2019). *Inversores y convertidores (ISF).*
- BERRÍOS, J. C. (2017). *Telcom.*
- present5. (2016). Obtenido de present5.: https://present5.com/convertidor-reductorelevador-buck-boostel-convertidor-reductor-elevador-o-tambien-conocido/
- Johan Steven Ortiz Robledo, D. F. (2016). *Diseño y análisis termodinámico de un motor Stirling tipo gamma.* Pereira: Universidad Tecnológica de Pereira.
- Solerpalau. (agosto de 2017). *solerpalau*. Obtenido de https://www.solerpalau.com/eses/blog/calidad-aire-interior-edificios-soluciones-ventilacion/
- Hudson, T., & Ametller, M. (2022). *How to Design a Flyback Converter in Seven Steps.* MonolithicPower.com. Obtenido de https://www.monolithicpower.com/en/how-todesign-a-flyback-converter-in-seven-steps
- Gokcegoz, F., Akboy, E., & Obdan, A. (12 de 2020). Analysis and Design of a Flyback Converter For Unıversal Input and Wide Load Ranges. *Research Gate*. doi:10.5152/electrica.2020.20092
- VISHAY. (01 de 2022). *VISHAY.* Obtenido de https://www.vishay.com/docs/84732/6n137.pdf
- ST. (s.f.). *st.com.* Obtenido de https://www.st.com/en/microcontrollersmicroprocessors/stm32f103.html#products
- Instrument, T. (2020). *ti.com*. Obtenido de https://www.ti.com/product/LM324

## **ANEXOS**

## **ANEXO 1**

Placa con señalética de cada elemento.

<span id="page-56-1"></span><span id="page-56-0"></span>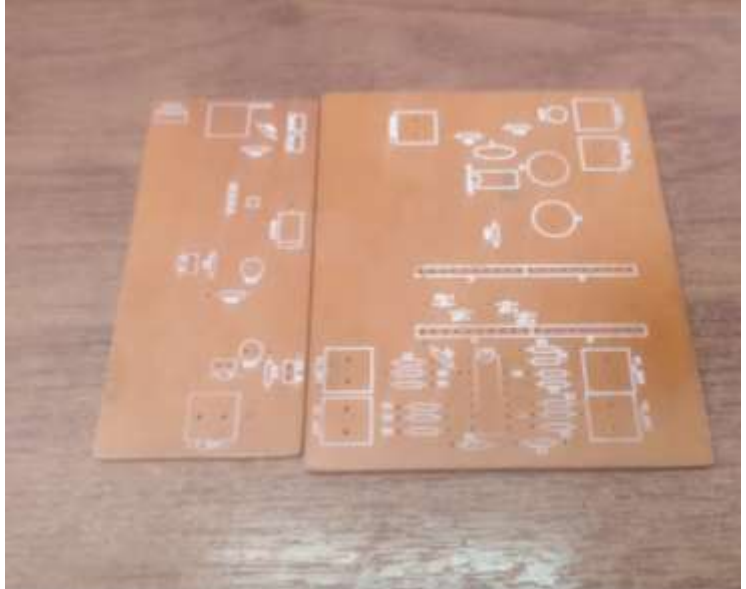

Fuente (Guevara Ronny, Moreta German)

## **ANEXO 2**

<span id="page-56-2"></span>Motor Strirling tres pistones con extensiones de hierro en cilindro de expansión

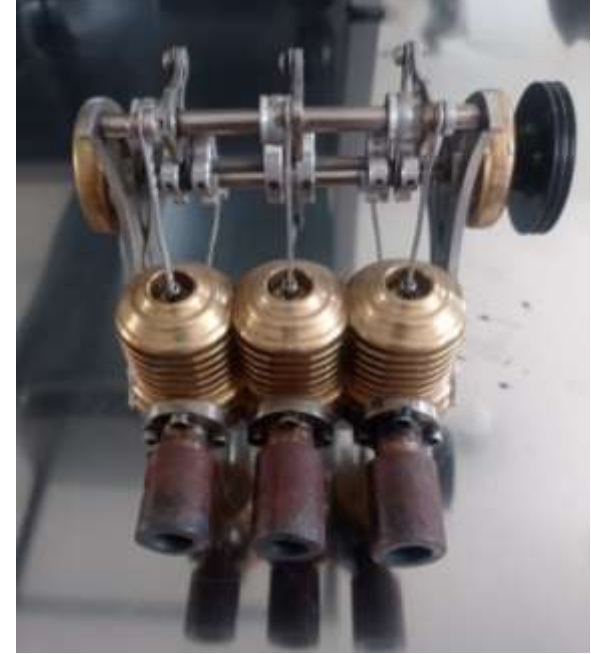

Fuente (Guevara Ronny, Moreta German )

## **ANEXO 3**

<span id="page-57-0"></span>Fuente de calor freidora industrial (quemador aluminio glp)

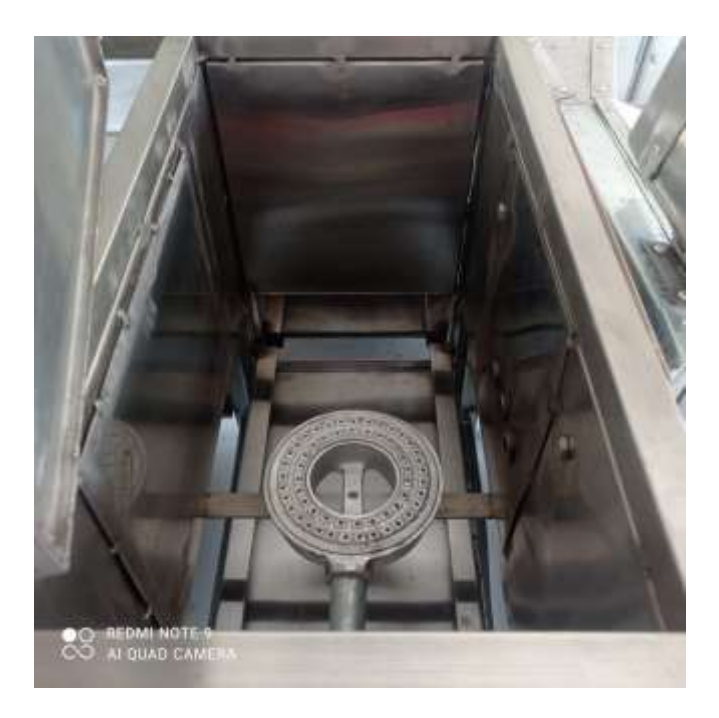

Fuente (Guevara Ronny, Moreta German)

## **ANEXO 4**

<span id="page-57-1"></span>Acople mecánico polea y banda en motor Stirling

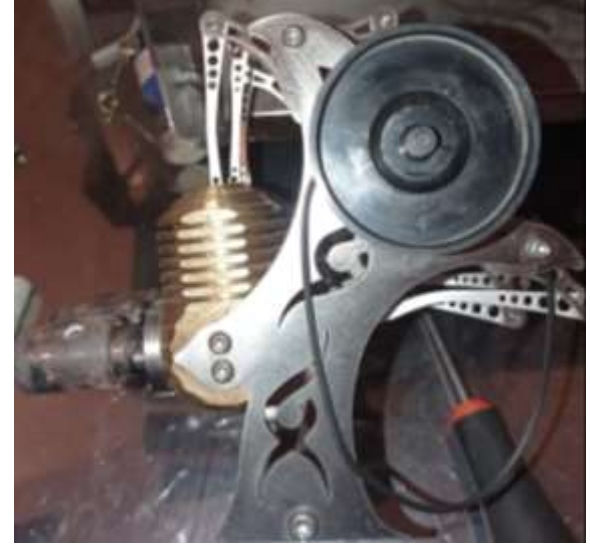

Fuente (Guevara Ronny, Moreta German)

## **ANEXO 5**

<span id="page-58-0"></span>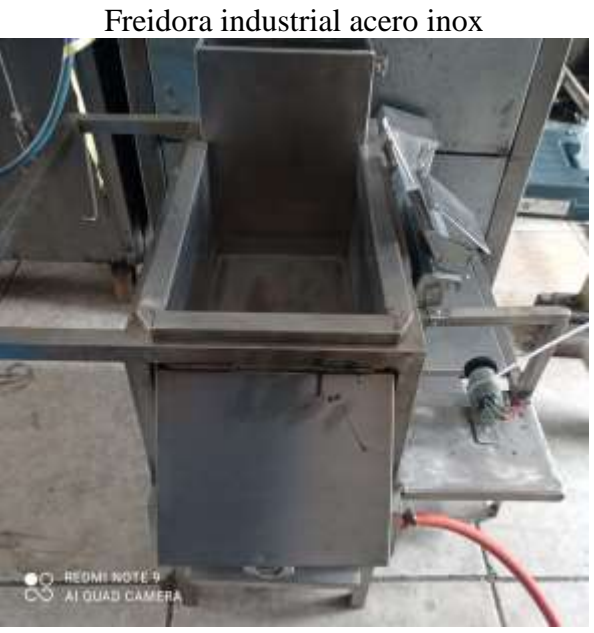

Fuente (Guevara Ronny, Moreta German)

## **ANEXO 6**

<span id="page-58-1"></span>El funcionamiento de una fuente Flyback que se estudió para el diseño

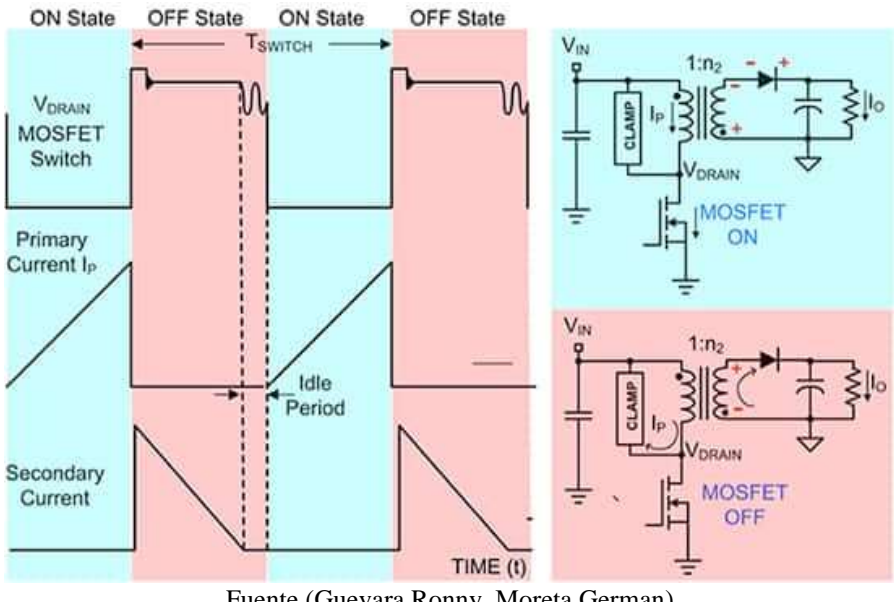

Fuente (Guevara Ronny, Moreta German)